# Package 'cati'

October 12, 2022

Type Package

Title Community Assembly by Traits: Individuals and Beyond

Version 0.99.4

Date 2022-02-25

Encoding UTF-8

Maintainer Adrien Taudiere <adrien.taudiere@tutanota.com>

**Depends** R  $(>= 3.5.0)$ , nlme, ade4, ape,

Imports e1071, rasterVis, hypervolume, FD, geometry, vegan

Suggests lattice, entropart, fBasics, picante, mice, knitr

Description Detect and quantify community assembly processes using trait values of individuals or populations, the T-statistics and other metrics, and dedicated null models.

License GPL  $(>= 2)$ 

URL <https://github.com/adrientaudiere/cati>

RoxygenNote 7.1.2

NeedsCompilation no

Author Adrien Taudiere [aut, cre] (<<https://orcid.org/0000-0003-1088-1182>>), Cyrille Violle [aut] (<<https://orcid.org/0000-0002-2471-9226>>), François Munoz [ctb] (<<https://orcid.org/0000-0001-8776-4705>>)

Repository CRAN

Date/Publication 2022-02-25 10:10:05 UTC

# R topics documented:

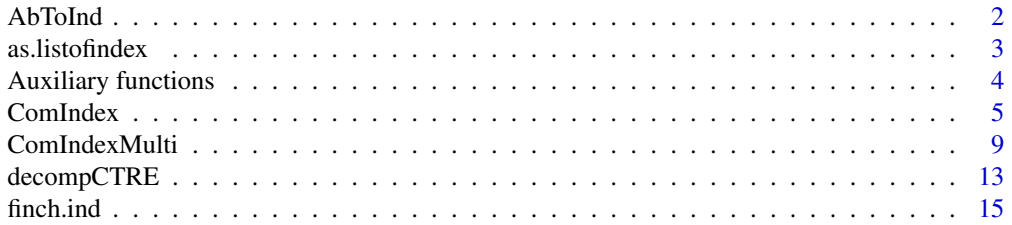

<span id="page-1-0"></span>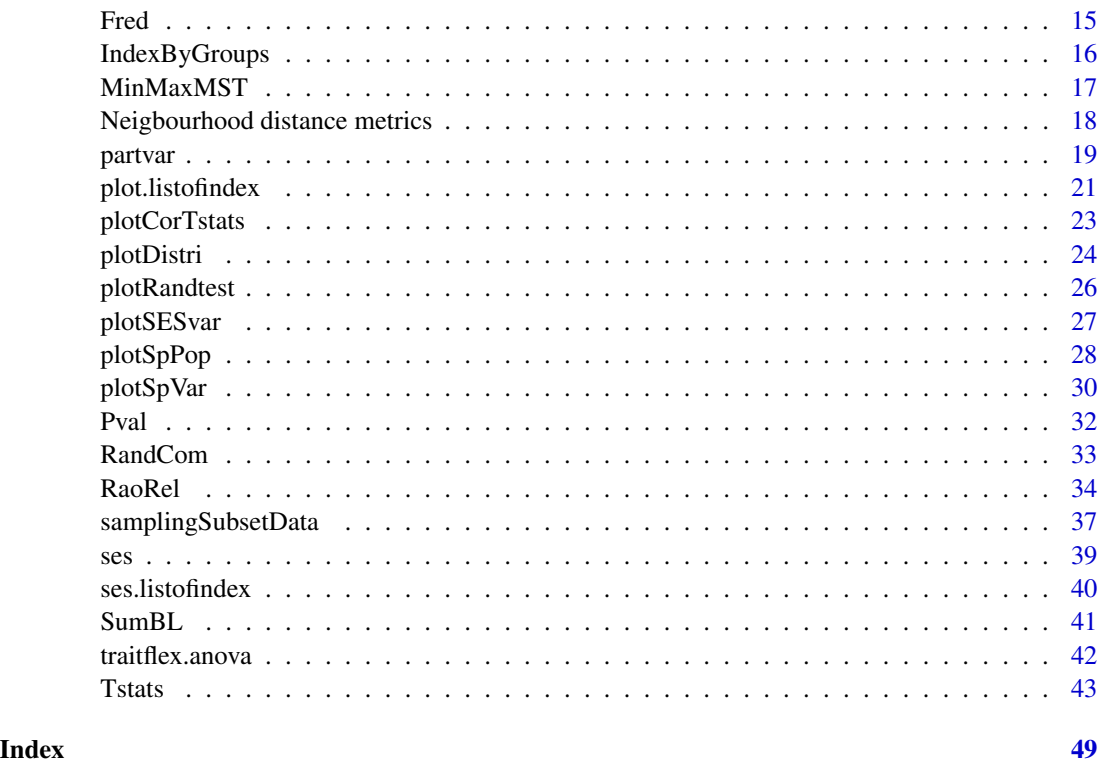

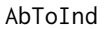

Internal function. Transform abundance data matrix into individual *like matrix.*

# Description

Transform abundance data matrix into individual like matrix to allows the use of ComIndex and ComIndexMulti on populationnal or specific traits values.

# Usage

```
AbToInd(traits, com, type.sp.val = "count")
```
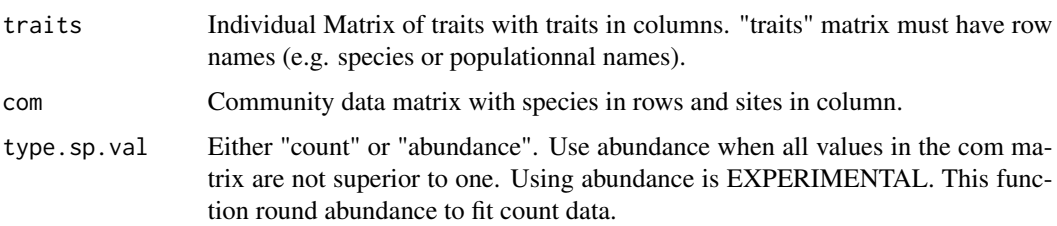

# <span id="page-2-0"></span>as.listofindex 3

# Details

Internal function

# Value

A list of objects:

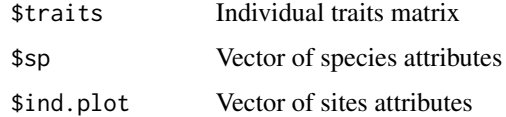

# Author(s)

Adrien Taudiere

#### <span id="page-2-1"></span>as.listofindex *Transform index results in a list of index*

# Description

Transform various results from functions Tstats, ComIndex or ComIndexMulti in a list of index. Useful to use the functions plot.listofindex (S3 method) and ses.listofindex.

#### Usage

```
as.listofindex(x, namesindex = NULL)
```
# Arguments

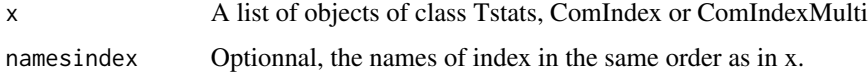

# Value

A list of observed values and corresponding "null" values (i.e. produced by null models) in the form "list(index1, null model index1, index2, null model index2 ...)"

# Author(s)

Adrien Taudiere

# See Also

[ses.listofindex](#page-39-1); [plot.listofindex](#page-20-1)

#### <span id="page-3-0"></span>Examples

```
data(finch.ind)
res.finch <- Tstats(traits.finch, ind.plot = ind.plot.finch,
sp = sp.find, <math>nperm = 9</math>, <math>print = FALSE</math>)## Not run:
#### Use a different regional pool than the binding of studied communities
#create a random regional pool for the example
reg.p <- rbind(traits.finch, traits.finch[sample(1:2000,300), ])
res.finch2 <- Tstats(traits.finch, ind.plot = ind.plot.finch,
   sp = sp.find, reg.pool = reg.p, nperm = 9, print = FALSE)plot(as.listofindex(list(res.finch,res.finch2)))
    #### Use a different regional pool for each communities
#create a random regional pool for each communities for the example
list.reg.p <- list(
traits.finch[sample(1:290,200), ], traits.finch[sample(100:1200,300), ],
traits.finch[sample(100:1500, 1000), ], traits.finch[sample(300:800,300), ],
traits.finch[sample(1000:2000, 500), ], traits.finch[sample(100:900, 700), ] )
# Warning: the regional pool need to be larger than the observed communities
table(ind.plot.finch)
# For exemple, the third community need a regional pool of more than 981 individuals
res.finch3 <- Tstats(traits.finch, ind.plot = ind.plot.finch,
    sp = sp.finch, reg.pool=list.reg.p, nperm = 9, print = FALSE)
   plot(as.listofindex(list(res.finch, res.finch2, res.finch3)))
## End(Not run)
```
Auxiliary functions *Auxiliary functions*

#### Description

Auxiliary functions

#### Usage

funky.col(n)

#### <span id="page-4-0"></span>ComIndex 5

#### Arguments

n number of color for the funky palette

# Details

funky.col is a clone of the palette funky from the adegenet package.

# Value

A color palette

# Author(s)

Thibault Jombart

<span id="page-4-1"></span>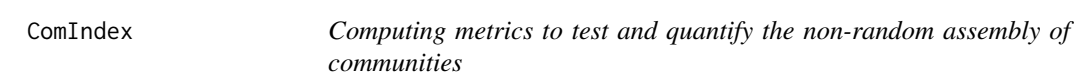

# Description

Computing the moments of the trait distribution and other metrics to test and quantify the nonrandom assembly of communities.

# Usage

```
ComIndex(traits = NULL, index = NULL, nullmodels = NULL,
ind.plot = NULL, sp = NULL, com = NULL, SE = 0, namesindex = NULL,
reg.pool = NULL, SE.reg.pool = NULL, nperm = 99, printprogress = TRUE,
independentTraits = TRUE, type(sp.val = "count")
```

```
## S3 method for class 'ComIndex'
plot(x, type = "normal",col.index = c("red", "purple", "olivedrab3"), add.conf = TRUE,
color.com = TRUE, val.quant = c(0.025, 0.975), ...## S3 method for class 'ComIndex'
print(x, \ldots)## S3 method for class 'ComIndex'
summary(object, ...)
```
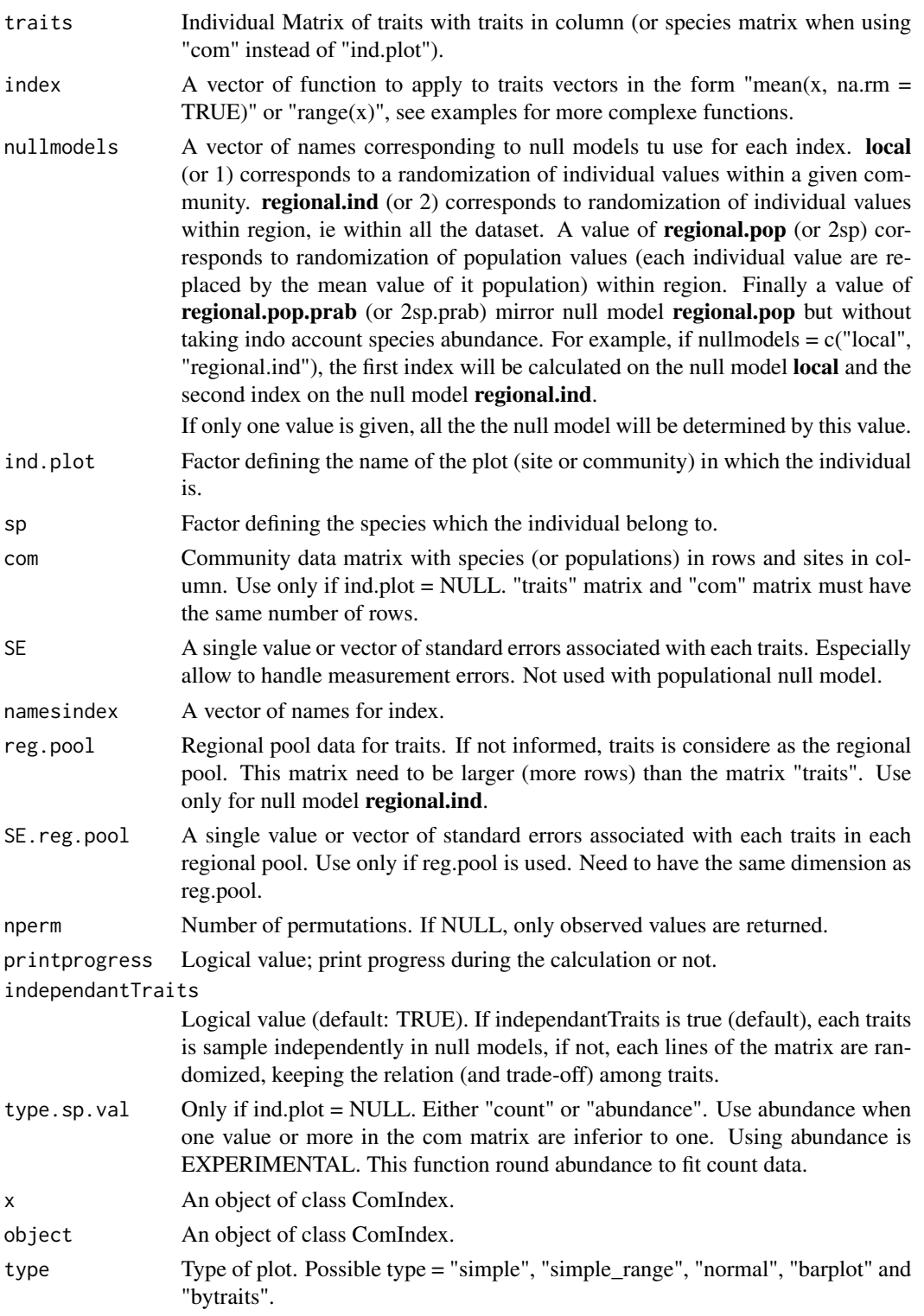

#### <span id="page-6-0"></span>ComIndex 7

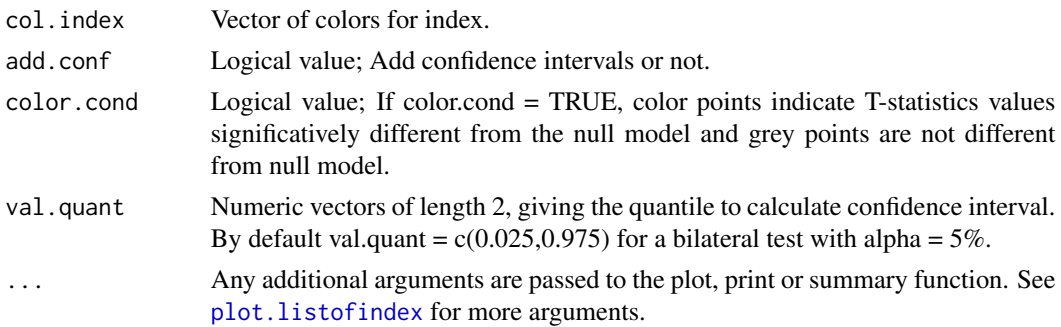

# Details

Compute statistics (e.g. mean, range, CVNND and kurtosis) to test community assembly using null models. For each statistic this function returns observed values and the related null distribution. This function implement four null models which keep unchanged the number of individual per community. Model local (1) corresponds to randomization of individual values within community. Model regional.ind (2) corresponds to randomization of individual values within region. Model regional.pop (2sp) corresponds to randomization of population values within region. Model regional.pop.prab (2sp.prab) corresponds to randomization of population values within region but whitout taking into account for abundance.

In most cases, models **local** and **regional.ind** correspond to index at the individual level and the model **regional.pop** and **regional.pop.prab** to index at the species level (or any other aggregate variable like genus, family or functionnal group).

S3 method plot for class listofindex:

-Normal type plot means, standard deviations, ranges and confidence intervals of T-statistics.

-Simple\_range type plot means, standard deviations and range of T-statistics

-Simple type plot T-statistics for each site and traits and the mean confidence intervals by traits

-Barplot type plot means, standard deviations and confidence intervals of T-statistics in a barplot fashion

-Bysites type plot each metrics for each sites

-Bytraits type plot each metrics for each traits

#### Value

An object of class "ComIndex" corresponding to a list of lists:

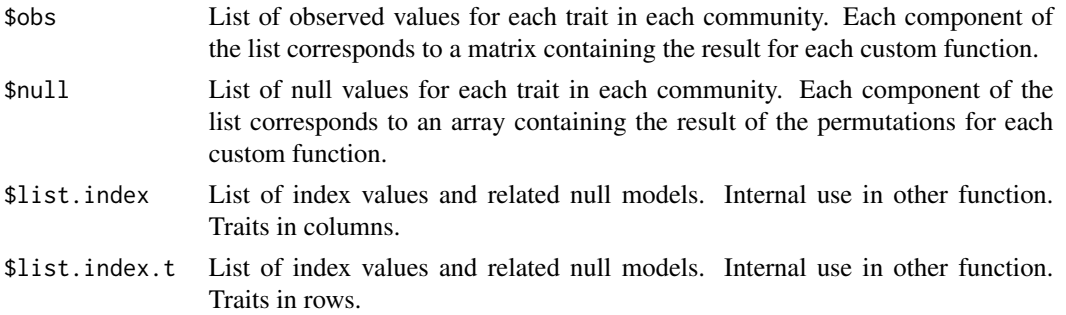

<span id="page-7-0"></span>8 Second 1986 Second 1986 Second 1986 Second 1986 Second 1986 Second 1986 Second 1986 Second 1986 Second 1986 Second 1986 Second 1986 Second 1986 Second 1986 Second 1986 Second 1986 Second 1986 Second 1986 Second 1986 Seco

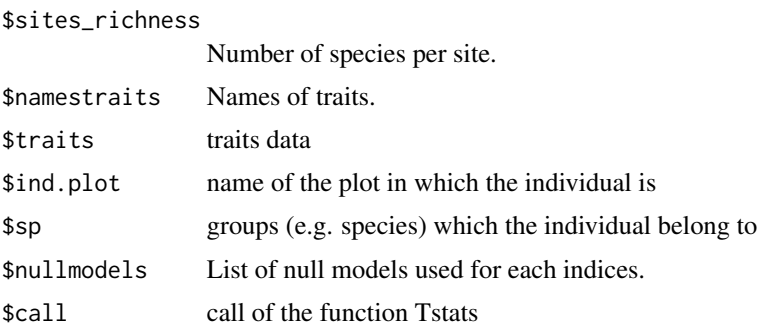

# Author(s)

Adrien Taudiere

#### See Also

[ComIndexMulti](#page-8-1); [plot.listofindex](#page-20-1); [ses](#page-38-1)

# Examples

```
data(finch.ind)
```

```
## Not run:
#Define the functions that will be calculating
funct<-c("mean(x, na.rm = TRUE)", "kurtosis(x, na.rm = TRUE)",
     \text{"max}(x, \text{na}.\text{rm} = \text{TRUE}) - \text{min}(x, \text{na}.\text{rm} = \text{TRUE})")
#Test against the null model regional.ind
res.finch.sp_regional.ind<-ComIndex(traits = traits.finch, index = funct, sp = sp.finch,
                            nullmodels = "regional.ind", ind.plot = ind.plot.finch,
                             nperm = 9, print = FALSE)
#Test against the null model regional.pop
#Individuals values are transformed in populational values
res.finch.sp_regional.pop<-ComIndex(traits = traits.finch, index = funct, sp = sp.finch,
               nullmodels = "regional.pop", ind.plot = ind.plot.finch,
               nperm = 9, print = FALSE)
#We can calculate index with or without intraspecific variance.
#calculate of means by population (name_sp_site is a name of a population)
#determine the site for each population (sites_bypop)
name_sp_sites = paste(sp.finch, ind.plot.finch,sep = "_")
traits.by.pop<-apply(traits.finch, 2 ,
           function (x) tapply(x, name_sp_sites, mean, na.rm = TRUE))
sites_bypop<-lapply(strsplit(paste(rownames(traits.by.pop), sep = "_"), split = "_"),
          function(x) x[3])
```

```
#New list of function "funct"
funct.1<-c("tapply(x, ind.plot.finch, function(x) mean(x, na.rm = TRUE))",
     "tapply(x, ind.plot.finch, function(x) kurtosis(x, na.rm = TRUE))",
     "tapply(x, ind.plot.finch, function(x) max(x, na.rm = TRUE)-min(x, na.rm = TRUE))",
     "tapply(x, ind.plot.finch, function(x) CVNND(x, na.rm = TRUE))" )
fact<-unlist(sites_bypop)
funct.2<-c("tapply(x, fact, function(x) mean(x, na.rm = TRUE))",
          "tapply(x, fact, function(x) kurtosis(x, na.rm = TRUE))",
          "tapply(x, fact, function(x) max(x, na.rm = TRUE)-min(x, na.rm = TRUE))",
          "tapply(x, fact, function(x) CVNND(x, na.rm = TRUE))")
res.finch.withIV<-ComIndex(traits = traits.finch, index = funct.1,
               sp = sp.finch, nullmodels = "regional.ind",
               ind.plot = ind.plot.finch, nperm = 9, print = FALSE)
res.finch.withoutIV<-ComIndex(traits = traits.finch, index = funct.2,
               sp = sp.finch, nullmodels = "regional.pop",
               ind.plot = ind.plot.find, nperm = 9, print = FALSE)#ComIndex class are associated to S3 methods plot, print and summary.
res.finch.withIV
summary(res.finch.withIV)
plot(res.finch.withIV)
plot(res.finch.withoutIV)
plot(as.listofindex(list(res.finch.withIV, res.finch.withoutIV)))
## End(Not run)
```
<span id="page-8-1"></span>ComIndexMulti *Computing multitraits metrics to test and quantify the non-random assembly of communities*

#### **Description**

Computing multitraits metrics to test and quantify the non-random assembly of communities

#### Usage

```
ComIndexMulti(traits = NULL, index = NULL, by.factor = NULL,
nullmodels = NULL, ind.plot = NULL, sp = NULL, com = NULL,
SE = 0, namesindex = NULL, reg.pool = NULL, SE.reg.pool = NULL,
nperm = 99, printprogress = TRUE, independantTraits = TRUE,
```

```
type.sp.val = "count")
## S3 method for class 'ComIndexMulti'
plot(x, type = "normal",col.index = c("red", "purple", "olivedrab3"), add.conf = TRUE,
color.com = TRUE, val.quant = c(0.025, 0.975), ...## S3 method for class 'ComIndexMulti'
print(x, \ldots)## S3 method for class 'ComIndexMulti'
summary(object, ...)
```
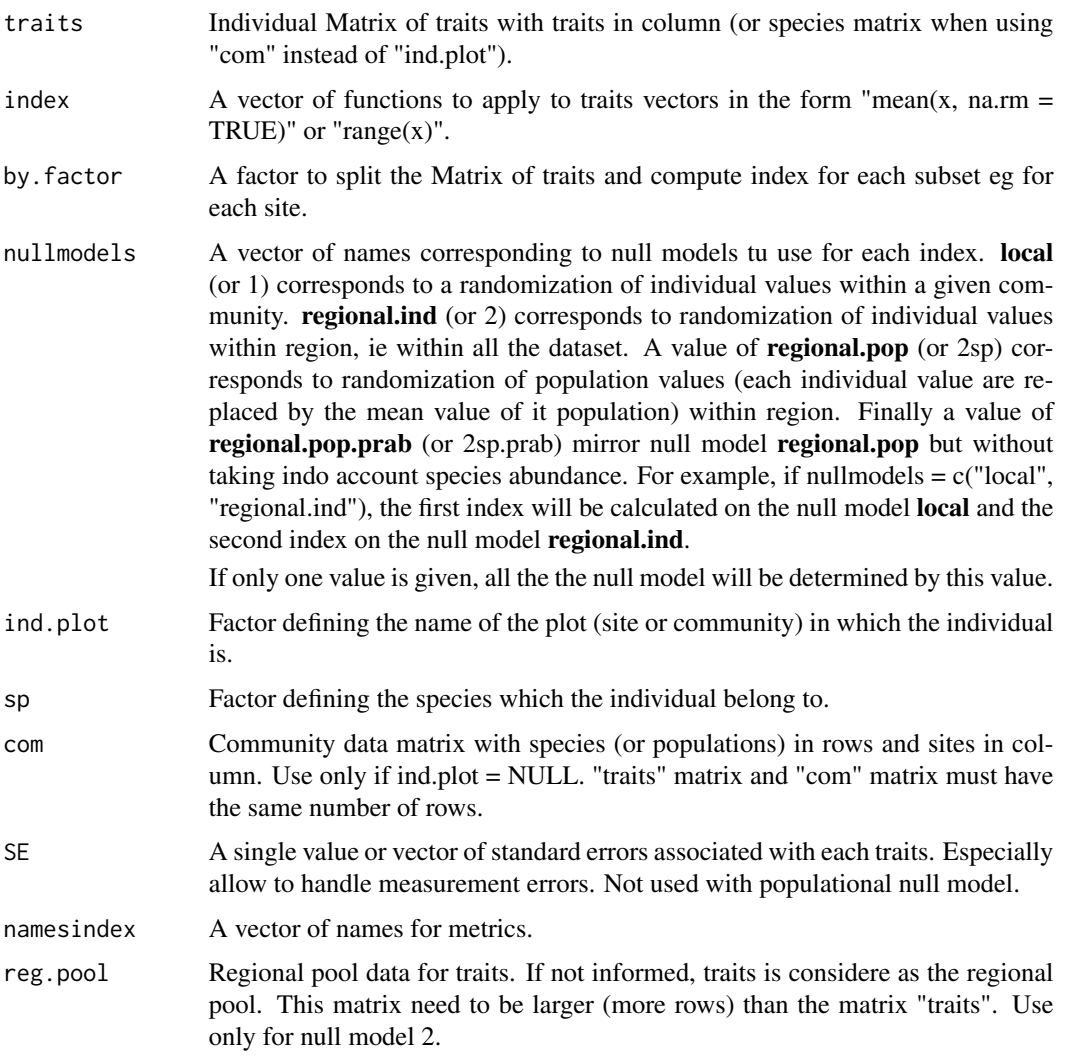

<span id="page-10-0"></span>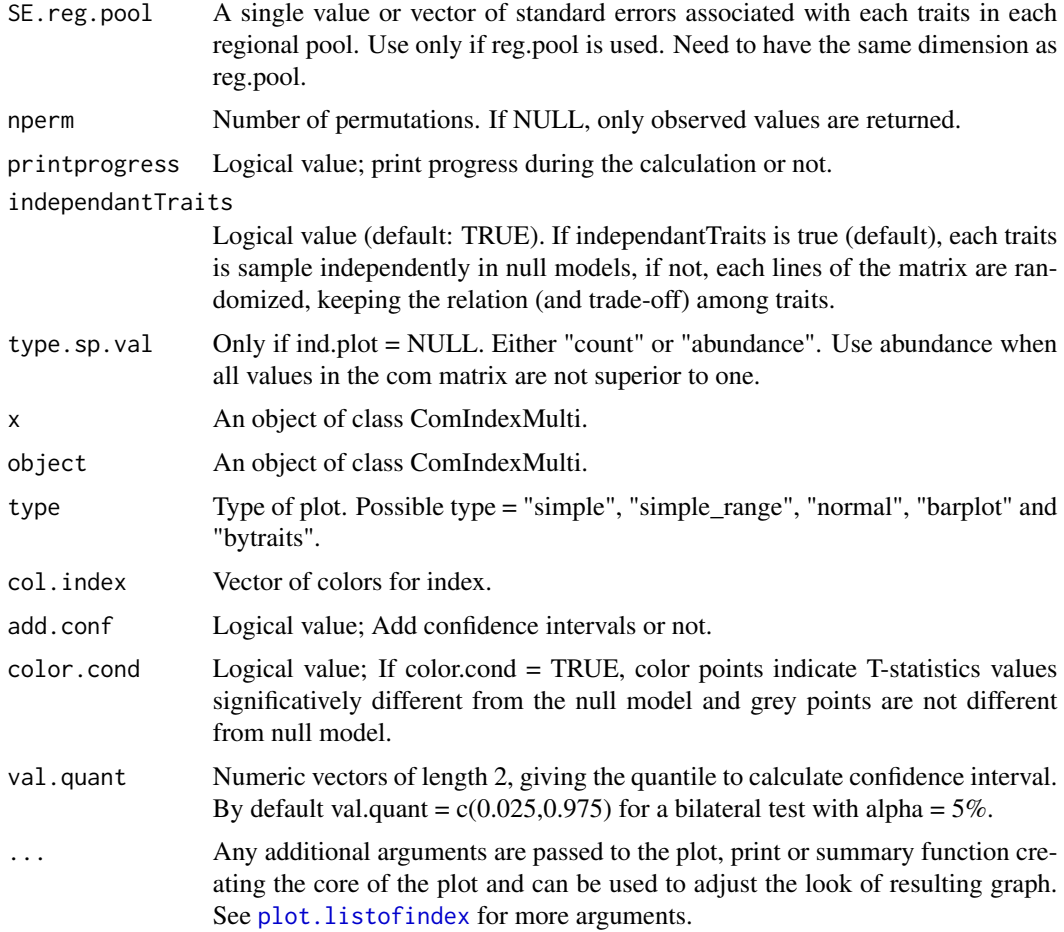

# Details

This function implement four null models which keep unchanged the number of individual per community. Model local (1) corresponds to randomization of individual values within community. Model regional.ind (2) corresponds to randomization of individual values within region. Model regional.pop (2sp) corresponds to randomization of population values within region. Model regional.pop.prab (2sp.prab) corresponds to randomization of population values within region but whitout taking into account for abundance.

S3 method plot for class listofindex:

-Normal type plot means, standard deviations, ranges and confidence intervals of T-statistics.

-Simple\_range type plot means, standard deviations and range of T-statistics

-Simple type plot T-statistics for each site and traits and the mean confidence intervals by traits

-Barplot type plot means, standard deviations and confidence intervals of T-statistics in a barplot fashion

-Bysites type plot each metrics for each sites

-Bytraits type plot each metrics for each traits

# <span id="page-11-0"></span>Value

A list of lists:

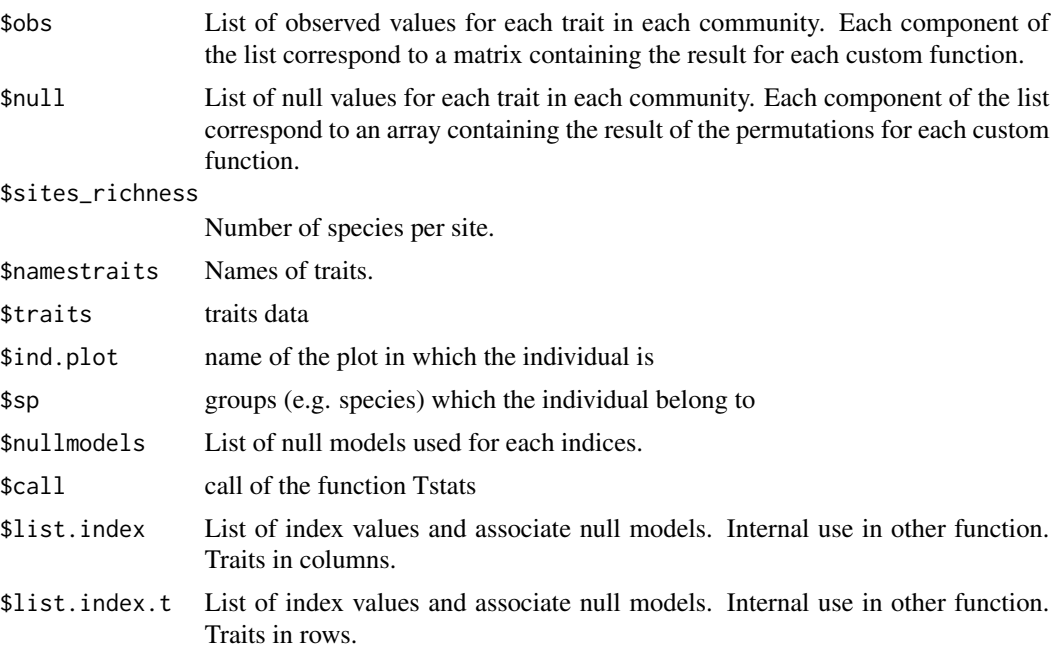

# Author(s)

Adrien Taudiere

# See Also

[ComIndex](#page-4-1); [plot.listofindex](#page-20-1); [ses](#page-38-1)

# Examples

data(finch.ind)

```
## Not run:
#For most multivariate functions we need to replace (or exclude) NA values.
#For this example, we use the package mice to complete the data.
```
comm<-t(table(ind.plot.finch,1:length(ind.plot.finch)))

library(mice) traits = traits.finch mice<-mice(traits.finch) traits.finch.mice<-complete(mice)

#A simple example to illustrate the concept of the function ComIndexMulti

```
n_sp_plot<-as.factor(paste(sp.finch, ind.plot.finch, sep = "_"))
res.sum.1<-ComIndexMulti(traits.finch,
              index = c("sum(scale(x), na.rm = T)", "sum(x, na.rm = T)"),by.factor = n_sp_plot, nullmodels = "regional.ind",
              ind.plot = ind.plot.find, nperm = 9, sp = sp.find)res.sum.1
#A more interesting example using the function hypervolume
library(hypervolume)
hv<-hypervolume(traits.finch.mice,
       reps = 100, bandwidth = 0.2,
       verbose = F, warnings = F)
plot(hv)
hv.1<-ComIndexMulti(traits.finch.mice,
            index = c("as.numeric(try(hypervolume(na.omit(x), reps = 100,bandwidth = 0.2, verbose = F, warnings = F)@Volume))"),
            by.factor = rep(1,length(n_sp_plot)), nullmodels = "regional.ind",
            ind.plot = ind.plot.find, nperm = 9, sp = sp.find)hv.1
## End(Not run)
```
<span id="page-12-2"></span>decompCTRE *Variance partitioning for multiple traits*

#### <span id="page-12-1"></span>Description

This function decomposes the variation in community trait composition into three sources: (i) the intraspecific trait variability, (ii) the variability due to species turnover and (iii) their covariation is also separated. This decomposition is computed for the whole variation in the trait values and, The formula specified, across the contribution of various explanatory variables considered in the model. Barplot.decompCTRE allow to plot the result of the decomposition.

#### Usage

```
decompcTRE(traints = NULL, formula = ~1, ind.plot = NULL, sp = NULL,printprogress = TRUE, ...## S3 method for class 'decompCTRE'
barplot(height, result = TRUE, ...)
```
# <span id="page-13-0"></span>Arguments

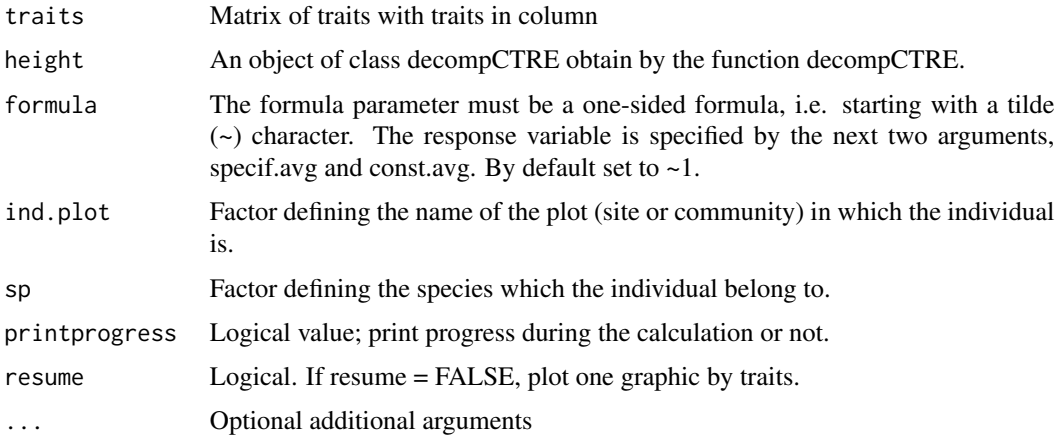

# Value

An object of class "decompCTRE".

# Author(s)

Adrien Taudiere Jan Leps

# References

Leps, Jan, Francesco de Bello, Petr Smilauer and Jiri Dolezal. 2011. Community trait response to environment: disentangling species turnover vs intraspecific trait variability effects. Ecography 34 (5): 856-863.

# See Also

[barplot.decompCTRE](#page-12-1); [traitflex.anova](#page-41-1)

# Examples

```
data(finch.ind)
## Not run:
 res.decomp <- decompCTRE(traits = traits.finch, sp = sp.finch,
 ind.plot = ind.plot.finch, print = FALSE)
 barplot.decompCTRE(res.decomp)
```

```
par(mfrow = c(2,2))barplot.decompCTRE(res.decomp, resume = FALSE)
par(mfrow = c(1,1))
```
## End(Not run)

<span id="page-14-0"></span>

#### Description

Individual morphological data for Darwin"s finches. finch is the all data.frame. ind.plot.finch and sp.finch respectively correspond to the Ilsland and the species attribute of each individual. traits.finch is the matrix of traits with four traits in rows and 2677 individuals in columns.

## Usage

data(finch.ind)

# Format

A data.frame of 2677 individuals in rows and 14 columns.

# Details

See http://bioquest.org/birdd/morph.php for more information on database.

#### Source

http://bioquest.org/birdd/morph.php

# Examples

data(finch.ind)

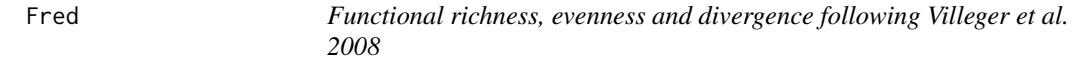

# Description

Compute the 3 functional diversity indices (multi-traits) presented in Villeger et al. 2008 (Ecology 89 2290-2301): Functional richness (FRic), Functional evenness (FEve), Functional divergence (FDiv)

# Usage

```
Fred(traits, ind.plot)
```
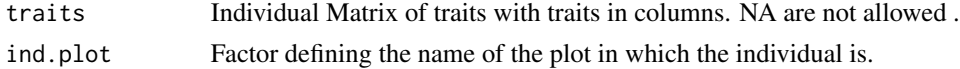

# <span id="page-15-0"></span>Details

For each trait, values are standardized (mean=0 and standard deviation=1) For FRic computation, number of individuals must be higher than number of traits

# Value

list of 4 vectors with values of indices in each sites

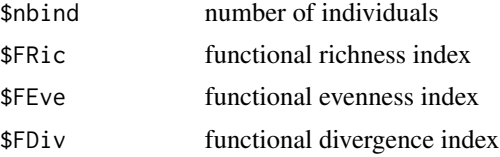

# Author(s)

Sebastien Villeger sligthy modified by Adrien Taudiere

# See Also

[ComIndexMulti](#page-8-1) [ComIndex](#page-4-1)

# Examples

```
data(finch.ind)
## Not run:
#For most multivariate functions we need to replace (or exclude) NA values.
#For this example, we use the package mice to complete the data.
```
comm<-t(table(ind.plot.finch,1:length(ind.plot.finch)))

```
library(mice)
traits = traits.finch
mice<-mice(traits.finch)
traits.finch.mice<-complete(mice)
fred<-Fred(traits.finch.mice, ind.plot.finch)
```
## End(Not run)

IndexByGroups *Apply metrics to groups.*

# Description

Transforme a list of metrics to apply them to groups, typically to populations.

#### Usage

IndexByGroups(metrics, groups)

# <span id="page-16-0"></span>MinMaxMST 17

# Arguments

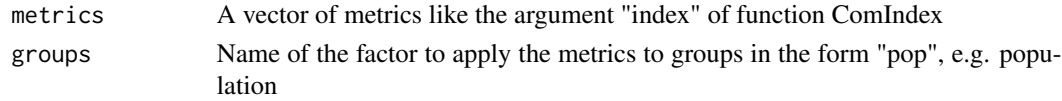

# Value

A vector of transformed metrics

# Author(s)

Adrien Taudiere

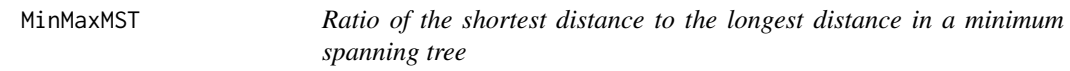

# Description

Ratio of the shortest distance to the longest distance in a minimum spanning tree.

#### Usage

```
MinMaxMST(traits, gower.dist = TRUE, scale.tr = TRUE, method.dist = "euclidian")
```
# Arguments

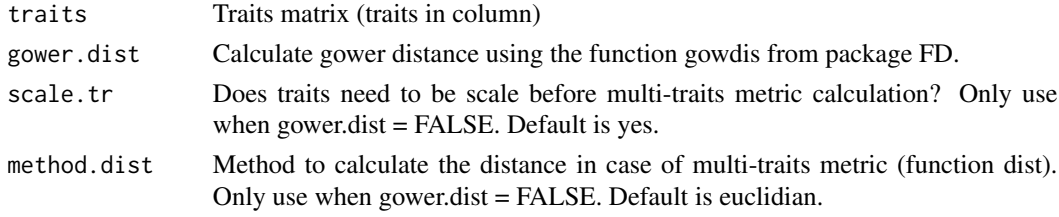

# Value

The value of the ratio of the shortest distance to the longest distance in a minimum spanning tree.

# Author(s)

Aiba et al., 2013 modified by Adrien Taudiere

# References

Stubbs, WJ., and Wilson, JB. 2004. Evidence for limiting similarity in a sand dune community. Journal of Ecology 92: 557-567. Aiba, M., Katabuchi, M., Takafumi, H., Matsuzaki, S.S., Sasaki, T. & Hiura, T. 2013. Robustness of trait distribution metrics for community assembly studies under the uncertainties of assembly processes. Ecology, 94, 2873-2885.

#### Examples

```
## Not run:
data(finch.ind)
MinMaxMST(traits.finch[1:10,])
MinMaxMST(traits.finch[1:10,], gower.dist = FALSE)
MinMaxMST(traits.finch[1:10,], gower.dist = FALSE, scale.tr = FALSE)
## End(Not run)
```
Neigbourhood distance metrics

*Coefficient of variation, mean, minimum and standard deviation of the nearest neigbourhood distance.*

# **Description**

CVNND : Coefficient of variation of the nearest neigbourhood distance MNND : Mean of the nearest neigbourhood distance MinNND : Minimum of the nearest neigbourhood distance SDNND : Standard deviation of the nearest neigbourhood distance SDND : Standard deviation of the neigbourhood distance MND : Mean of the neigbourhood distance

# Usage

```
CVNND(traits, div_range = FALSE, na.rm = FALSE, scale.tr = TRUE,
method.dist = "euclidian")
MNND(traits, div_range = FALSE, na.rm = FALSE, scale.tr = TRUE,
method.dist = "euclidian")
MinNND(traits, div_range = FALSE, na.rm = FALSE, scale.tr = TRUE,
method.dist = "euclidian")
SDNND(traits, div_range = FALSE, na.rm = FALSE, scale.tr = TRUE,
method.dist = "euclidian")
SDND(trait, div_range = FALSE, na.rm = FALSE)
MND(trait, div_range = FALSE, na.rm = FALSE)
```
<span id="page-17-0"></span>

#### <span id="page-18-0"></span>partvar til 1920-talet og den større og den større og den større og den større og den større og den større og

#### Arguments

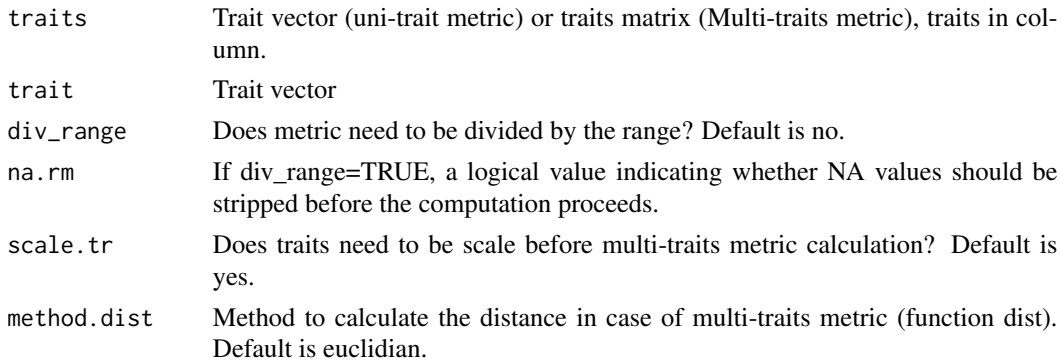

#### Value

One value corresponding to the metric value.

#### Author(s)

Adrien Taudiere

#### References

Aiba, M., Katabuchi, M., Takafumi, H., Matsuzaki, S.S., Sasaki, T. & Hiura, T. 2013. Robustness of trait distribution metrics for community assembly studies under the uncertainties of assembly processes. Ecology, 94, 2873-2885. Jung, Vincent, Cyrille Violle, Cedric Mondy, Lucien Hoffmann, et Serge Muller. 2010. Intraspecific variability and trait-based community assembly: Intraspecific variability and community assembly. Journal of Ecology 98 (5): 1134-1140.

#### Examples

```
data(finch.ind)
```

```
CVNND(traits.finch[,1], na.rm = TRUE)
CVNND(traits.finch[,1], div_range = TRUE, na.rm = TRUE)
CVNND(traits.finch, na.rm = TRUE)
CVNND(traits.finch, scale.tr = FALSE, na.rm = TRUE)
SDND(traits.finch[,1], na.rm = TRUE)
```
partvar *Variance partitioning accross nested scales*

# <span id="page-18-1"></span>Description

Variance partitioning accross nested scales using a decomposition (varcomp function) of variance on restricted maximum likelihood (REML) method (lme function). See Messier et al. 2010 for more information. barPartvar and piePartvar are associated plotting functions.

#### <span id="page-19-0"></span>Usage

```
partvar(traits, factors, printprogress = TRUE)
barPartvar(partvar, col.bar = NA, ...)
piePartvar(partvar, col.pie = NA, ...)
```
# Arguments

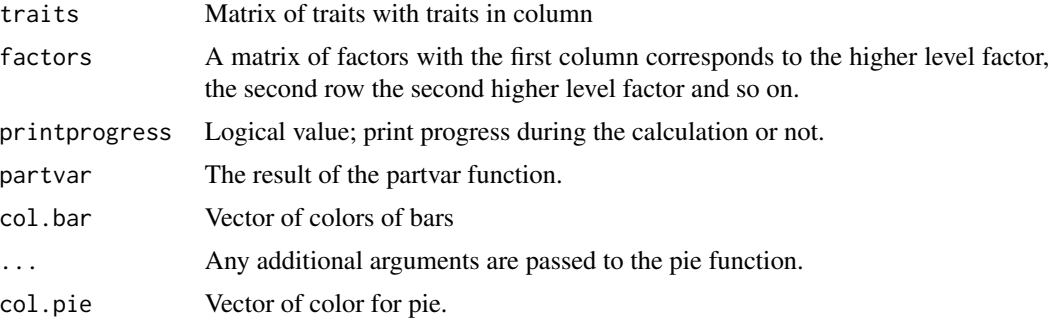

#### Value

An object of class "partvar" corresponding to a matrix of variance values with traits in rows and nested factors in column.

#### Author(s)

Adrien Taudiere Julie Messier

# References

Messier, Julie, Brian J. McGill, et Martin J. Lechowicz. 2010. How do traits vary across ecological scales? A case for trait-based ecology: How do traits vary across ecological scales? Ecology Letters 13(7): 838-848. doi:10.1111/j.1461-0248.2010.01476.x.

#### See Also

[piePartvar](#page-18-1); [barPartvar](#page-18-1)

# Examples

```
data(finch.ind)
## Not run:
cond \text{-seq}(1, \text{length}(\text{sp}, \text{finch}) \times 2, \text{ by } = 2)genus <- as.vector(unlist(strsplit(as.vector(sp.finch),"_"))[cond])
res.partvar.finch <- partvar(traits = traits.finch,
factors = cbind(sites = as.factor(as.vector(ind.plot.finch)),
species = as.factor(as.vector(sp.finch)), genus = as.factor(genus)))
```
res.partvar.finch

# <span id="page-20-0"></span>plot.listofindex 21

```
oldpar<-par()
par(mfrow = c(2,2), mai = c(0.2,0.2,0.2,0.2))piePartvar(res.partvar.finch)
par(oldpar)
barPartvar(res.partvar.finch)
## End(Not run)
```
<span id="page-20-1"></span>plot.listofindex *Plot community assembly index*

# Description

Plot community assembly index and confidence intervals using a list of index. S3 method for class listofindex.

# Usage

```
## S3 method for class 'listofindex'
plot(x, type = "normal",col.index = c("red", "purple", "olivedrab3"), add.conf = TRUE,
color.com = TRUE, val.quant = c(0.025, 0.975),grid.v = TRUE, grid.h = TRUE, xlim = NULL, ylim = NULL,
cex.text = 0.8, plot.ask = FALSE, srt.text = 90, alpha = 0.4, ...)
```
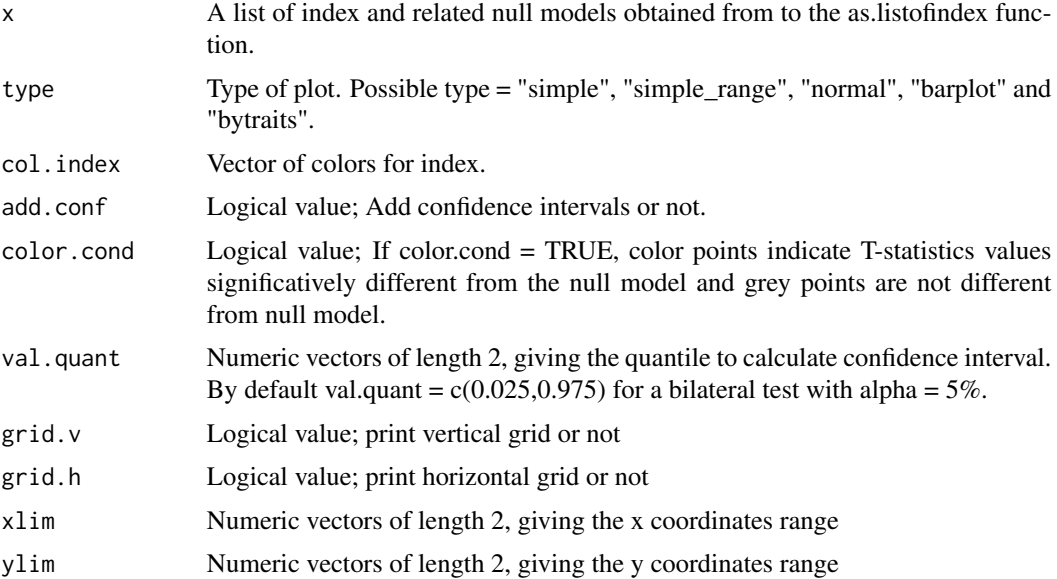

<span id="page-21-0"></span>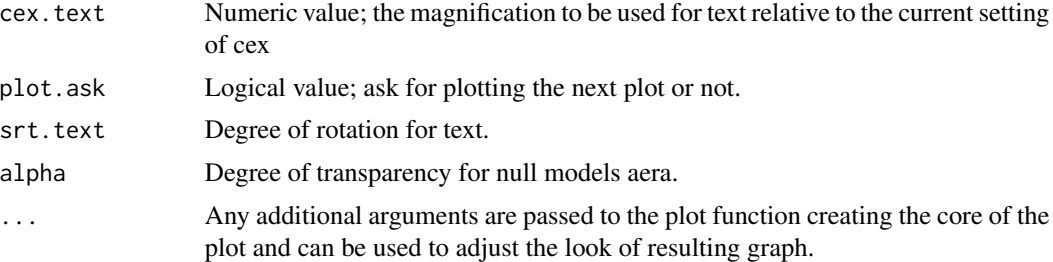

# Details

S3 method plot for class listofindex: -Normal type plot means, standard deviations, ranges and confidence intervals of T-statistics. -Simple\_range type plot means, standard deviations and range of T-statistics -Simple type plot T-statistics for each site and traits and the mean confidence intervals by traits -Barplot type plot means, standard deviations and confidence intervals of T-statistics in a barplot fashion -Bysites type plot each metrics for each sites -Bytraits type plot each metrics for each traits

# Value

None; used for the side-effect of producing a plot.

#### Author(s)

Adrien Taudiere

## See Also

[as.listofindex](#page-2-1); [plot.Tstats](#page-42-1); [ses.listofindex](#page-39-1)

#### Examples

```
data(finch.ind)
res.finch <- Tstats(traits.finch, ind.plot = ind.plot.finch,
sp = sp.find, <math>nperm = 9</math>, <math>print = FALSE</math>)## Not run:
#### Use a different regional pool than the binding of studied communities
#create a random regional pool for the example
reg.p <- rbind(traits.finch, traits.finch[sample(1:2000,300), ])
res.finch2 <- Tstats(traits.finch, ind.plot = ind.plot.finch,
    sp = sp.find, reg.pool = reg.p, nperm = 9, print = FALSE)plot(as.listofindex(list(res.finch,res.finch2)))
```
# <span id="page-22-0"></span>plotCorTstats 23

```
#create a random regional pool for each communities for the example
list.reg.p <- list(
traits.finch[sample(1:290,200), ], traits.finch[sample(100:1200,300), ],
traits.finch[sample(100:1500, 1000), ], traits.finch[sample(300:800,300), ],
traits.finch[sample(1000:2000, 500), ], traits.finch[sample(100:900, 700), ] )
# Warning: the regional pool need to be larger than the observed communities
table(ind.plot.finch)
# For exemple, the third community need a regional pool of more than 981 individuals
res.finch3 <- Tstats(traits.finch, ind.plot = ind.plot.finch,
    sp = sp.finch, reg.pool=list.reg.p, nperm = 9, print = FALSE)
    plot(as.listofindex(list(res.finch, res.finch2, res.finch3)))
## End(Not run)
```
<span id="page-22-1"></span>plotCorTstats *Plot the bivariate relationships between T-statistics*

#### Description

Plot the bivariate relationships between the three T-statistics namely T\_IP.IC, T\_IC.IR and T\_PC.PR.

#### Usage

```
plotCorTstats(tstats = NULL, val.quant = c(0.025, 0.975),add.text = FALSE, bysite = FALSE, col.obj = NULL, plot.ask = TRUE,multipanel = TRUE, ...)
```
#### Arguments

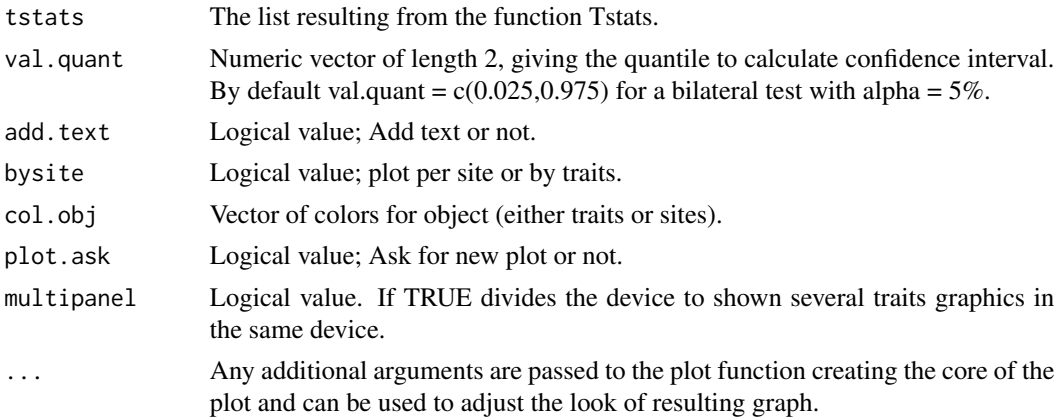

#### Value

None; used for the side-effect of producing a plot.

# Author(s)

Adrien Taudiere

### See Also

[Tstats](#page-42-2); [plot.Tstats](#page-42-1); [plotSESvar](#page-26-1)

# Examples

```
data(finch.ind)
res.finch <- Tstats(traits.finch, ind.plot = ind.plot.finch,
sp = sp.find, nperm = 9)## Not run:
plotCorTstats(res.finch, bysite = FALSE)
plotCorTstats(res.finch, bysite = TRUE)
## End(Not run)
```
<span id="page-23-1"></span>plotDistri *Plot function to represent density of trait values*

## Description

Plot function to represent density of trait values

# Usage

```
plotDistri(traits = NULL, var.1 = NULL, var.2 = NULL, col.dens = NULL,
plot.ask = TRUE, ylim.cex = 1, cex.leg = 0.8, polyg = TRUE,
multipanel = TRUE, leg = TRUE, xlim = NULL, ylim = NULL,
main = "default", ...)
```
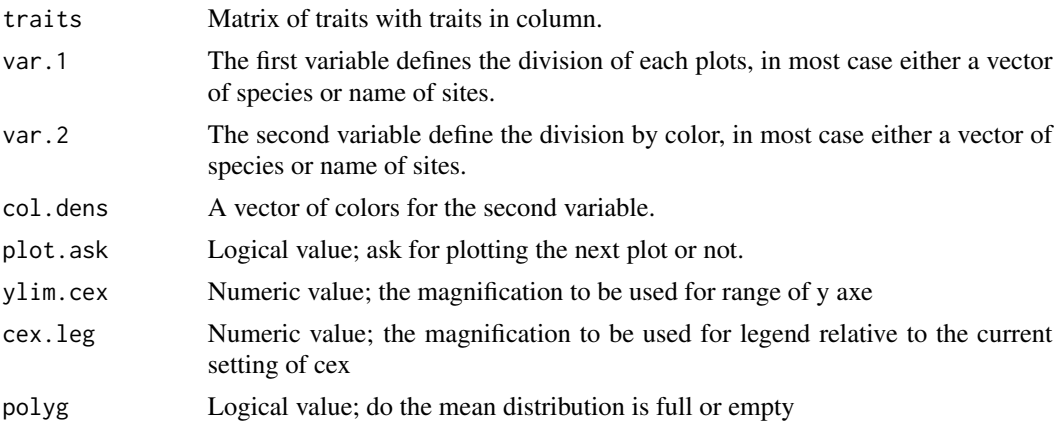

<span id="page-23-0"></span>

#### <span id="page-24-0"></span>plotDistri 25

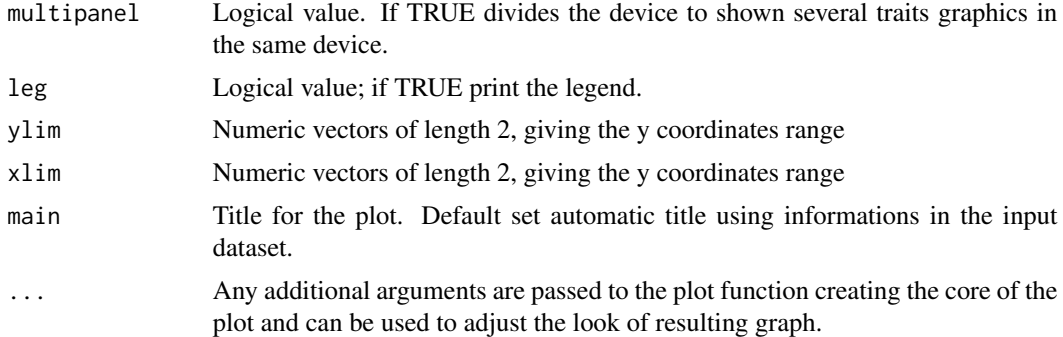

#### Value

None; used for the side-effect of producing a plot.

#### Author(s)

Adrien Taudiere

#### See Also

[plotSpPop](#page-27-1)

#### Examples

data(finch.ind)

```
## Not run:
#Plot the distribution of trait values for populations,
#species, sites and regional scales.
```

```
### First, let try the distribution for all populations
#of Darwin finches.
```

```
par(mfrow = c(4, 4), cex = 0.5)plotDistri(traits.finch, sp.finch, ind.plot.finch, ylim.cex = 3,
plot.ask = FALSE, multipanel = FALSE, leg = FALSE)
```
### Then we can inverse the second and the third arguments #to plot the distribution for all finches species.

```
par(mfrow = c(4, 4), cex = 0.5)plotDistri(traits.finch, ind.plot.finch, sp.finch, ylim.cex = 8,
plot.ask = FALSE, multipanel = FALSE, leg = FALSE)
```
### Only one trait to plot using leg = TRUE to plot the legend

```
par(mfrow=c(2,3))
plotDistri(as.matrix(traits.finch[,1]), ind.plot.finch, sp.finch,
   ylim.cex=8, plot.ask = FALSE, multipanel = FALSE, leg = TRUE, cex.leg=0.5)
```
<span id="page-25-0"></span>### You can also plot trait distribution for all species in the region

```
par(mfrow = c(1,1), cex = 1)plotDistri(traits.finch, rep("region", times = dim(traits.finch)[1]),
sp.finch, ylim.cex = 6, plot.ask = FALSE, leg = FALSE)
```
### You can also plot trait distribution for all sites #without taking into account species identity

```
plotDistri(traits.finch, rep("toutes_sp", times = dim(traits.finch)[1]),
ind.plot.finch, ylim.cex = 3, plot.ask = FALSE)
```
## End(Not run)

plotRandtest *Plot result of observed indices values against null distribution*

#### Description

Function to plot result of observed indices values against null distribution.

# Usage

```
plotRandtest(x, alternative = "two-sided", ...)
```
# Arguments

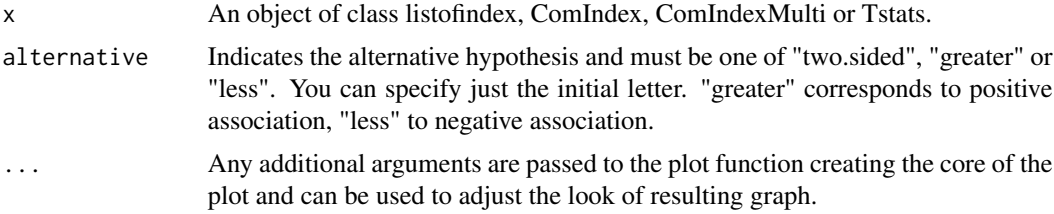

# Value

None; used for the side-effect of producing a plot.

#### Author(s)

Adrien Taudiere

# See Also

[ComIndex](#page-4-1); [ComIndexMulti](#page-8-1); [Tstats](#page-42-2); [as.listofindex](#page-2-1); [plot.listofindex](#page-20-1)

# <span id="page-26-0"></span>plotSESvar 27

# Examples

```
data(finch.ind)
## Not run:
res.finch <- Tstats(traits.finch, ind.plot = ind.plot.finch,
sp = sp.find, <math>nperm = 99</math>, <math>print = FALSE</math>)par(mfrow = c(4,4))plotRandtest(res.finch)
plotRandtest(res.finch, alter = "less")
## End(Not run)
```
<span id="page-26-1"></span>plotSESvar *Plot SES values against a variable*

# Description

Plot standardized effect size values against a variable

#### Usage

```
plotSESvar(index.list, variable = NULL, ylab = "variable",
color.train = NULL, val.quant = c(0.025, 0.975), resume = FALSE,
multipanel = TRUE)
```
# Arguments

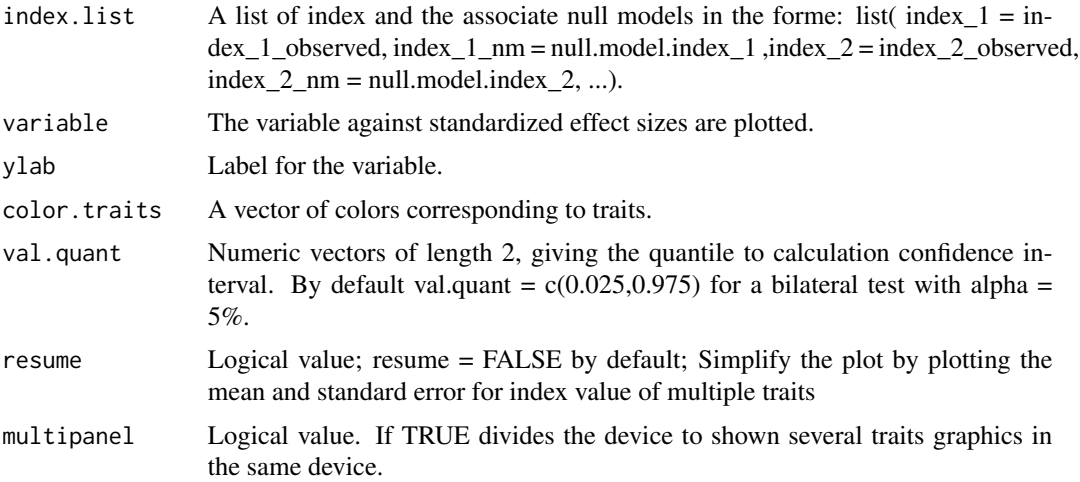

# Value

None; used for the side-effect of producing a plot.

#### Author(s)

Adrien Taudiere

# See Also

[plot.listofindex](#page-20-1); [ses](#page-38-1)

# Examples

```
data(finch.ind)
res.finch <- Tstats(traits.finch, ind.plot = ind.plot.finch, sp = sp.finch,
nperm = 9)
## Not run:
par(mfrow = c(2,2))species.richness <- table(ind.plot.finch)
plotSESvar(as.listofindex(list(res.finch)), species.richness,
multipanel = FALSE)
#Same plot with resume = TRUE.
par(mfrow = c(2,2))plotSESvar(as.listofindex(list(res.finch)), species.richness,
resume = TRUE, multipanel = FALSE)
par(mfrow = c(1,1))## End(Not run)
```
<span id="page-27-1"></span>

plotSpPop *Plot populations values against species values*

#### Description

Plot populations values against species values. The objectif is to see the contribution of intraspecific vs inter-specific variation to trait gradient.

# Usage

```
plotSpPop(traits = NULL, ind.plot = NULL, sp = NULL,
colind = rgb(0.5, 0.5, 0.5, 0.5), col.pop = NULL, col(sp = NULL)col.size = NULL, resume = FALSE, p.val = 0.05, min.ind.sizeni f = 10,
multipanel = TRUE, col.nonsignif.lm = rgb(0, 0, 0, 0.5),
col.signif.lm = rgb(1, 0.1, 0.1, 0.8), silent = FALSE)
```
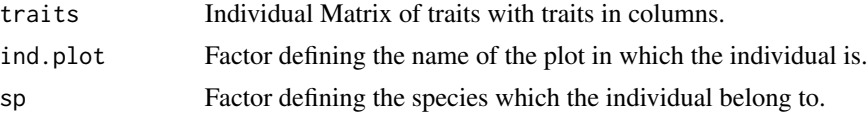

<span id="page-27-0"></span>

# <span id="page-28-0"></span>plotSpPop 29

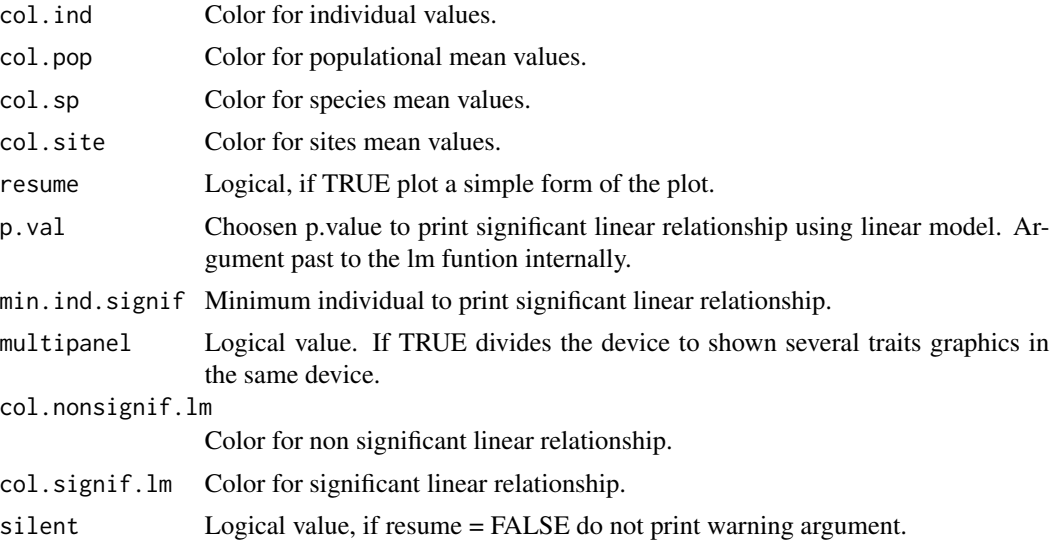

# Details

Example of utilisation: Cornwell, W.K., Ackerly, D.D., 2009. Community assembly and shifts in plant trait distributions across an environmental gradient in coastal California. Ecological Monographs 79, 109-126.

# Value

None; used for the side-effect of producing a plot.

#### Author(s)

Adrien Taudiere

# See Also

[plotDistri](#page-23-1)

# Examples

```
data(finch.ind)
## Not run:
plotSpPop(traits.finch, ind.plot.finch, sp.finch, silent = TRUE)
```

```
#If we change the value of the threshold
#(alpha = 10% instead of 5%
#and the minimum individual to represent significativity
#fixed to 3 instead of 10 by default)
#we can see some significant relationships.
```

```
plotSpPop(traits.finch, ind.plot.finch, sp.finch, p.val = 0.1,
min.ind.signif = 3, silent = TRUE)
```

```
#For a more simple figure, add the option resume = TRUE.
#Again if we change the value of the threshold
#(alpha = 10% instead of 5%
#and the minimum individual to represent significativity
# fixed to 3 instead of 10 by default)
#we can see some significant relationships.
plotSpPop(traits.finch, ind.plot.finch, sp.finch, silent = TRUE,
resume = TRUE, col.pop = "grey")
plotSpPop(traits.finch, ind.plot.finch, sp.finch, silent = TRUE,
resume = TRUE, col.pop = "grey", col.sp = "black")
plotSpPop(traits.finch, ind.plot.finch, sp.finch, silent = TRUE,
resume = TRUE, col.pop = "grey", col.sp = "black",
p.val = 0.1, min.ind.signif = 3)
## End(Not run)
```
plotSpVar *Plot populations values against species values*

#### Description

Plot populations values against species values. The objectif is to see the contribution of intraspecific vs inter-specific variation to trait gradient.

#### Usage

```
plotSpVar(traits = NULL, ind.plot = NULL, sp = NULL, variable = NULL,
colind = rgb(0.5, 0.5, 0.5, 0.5), col.pop = NULL, col(sp = NULL)col.size = NULL, resume = FALSE, p.val = 0.05, min.ind.signif = 10,
multipanel = TRUE, col.nonsignif.lm = rgb(0, 0, 0, 0.5),
col.signif.lm = rgb(1, 0.1, 0.1, 0.8), silent = FALSE)
```
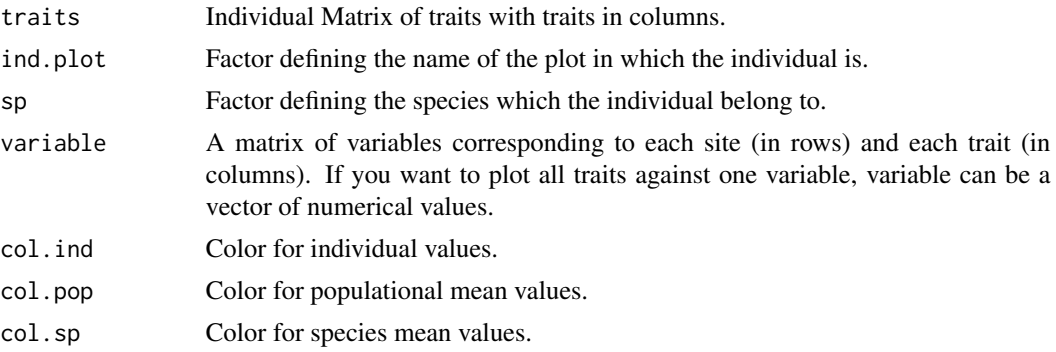

#### <span id="page-30-0"></span>plotSpVar 31

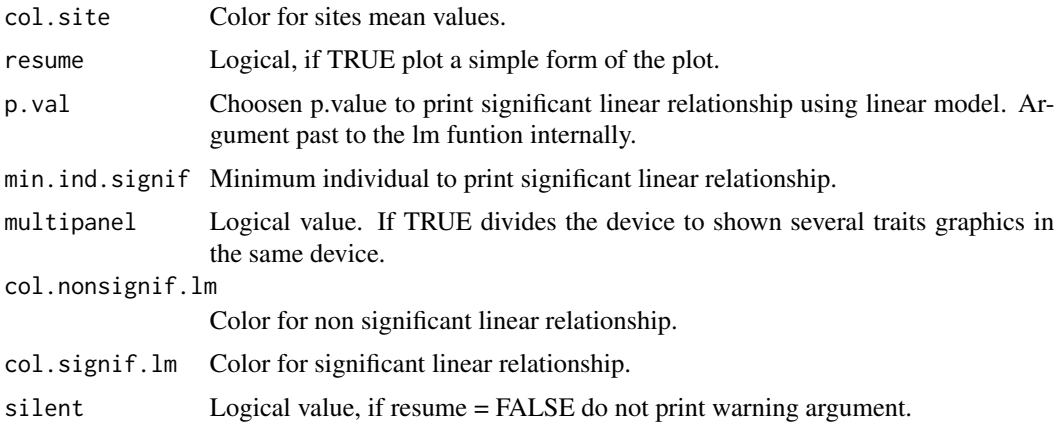

# Value

None; used for the side-effect of producing a plot.

# Author(s)

Adrien Taudiere

#### See Also

[plotDistri](#page-23-1)

# Examples

data(finch.ind)

```
#Random variable for this example
variable \leq c(1, 5, 15, 6, 3, 25)## Not run:
plotSpVar(traits.finch, ind.plot.finch, sp.finch, variable,
silent = TRUE)
```

```
#If we change the value of the threshold
#(alpha = 10% instead of 5%
#and the minimum individual to represent significativity
#fixed to 3 instead of 10 by default)
#we can see some significant relationships.
```

```
plotSpVar(traits.finch, ind.plot.finch, sp.finch, variable,
p.val = 0.1, min.index signif = 3, silent = TRUE)
```

```
#For a more simple figure, add the option resume = TRUE.
#Again if we change the value of the threshold
#(alpha = 10% instead of 5%
#and the minimum individual to represent significativity
# fixed to 3 instead of 10 by default)
```

```
#we can see some significant relationships.
plotSpVar(traits.finch, ind.plot.finch, sp.finch, variable,
silent = TRUE, resume = TRUE, col.pop = "grey")
```
plotSpVar(traits.finch, ind.plot.finch, sp.finch, variable, silent = TRUE, resume = TRUE, col.pop = "grey", col.sp = "black") plotSpVar(traits.finch, ind.plot.finch, sp.finch, variable, silent = TRUE, resume = TRUE, col.pop = "grey", col.sp = "black",  $p.val = 0.1$ ,  $min.index$ ignif = 3)

```
## End(Not run)
```
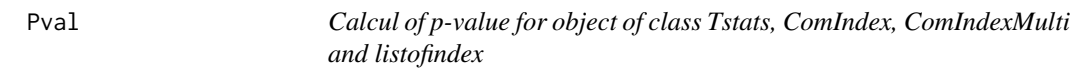

#### Description

Calcul of p-value for object of class Tstats, ComIndex, ComIndexMulti and listofindex. This test equates to finding the quantile in exp in which obs would be found (under a one-tailed test).

#### Usage

 $Pval(x, na.rm = TRUE)$ 

#### Arguments

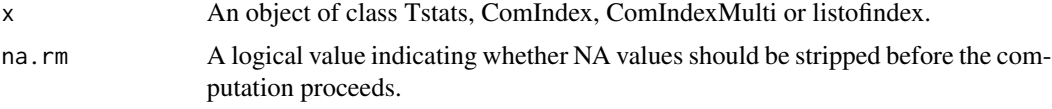

# Value

A list of p-value for each metrics, traits and grouping if needed (e.g. sites)

# Author(s)

Adrien Taudiere

#### Examples

```
data(finch.ind)
res.finch <- Tstats(traits.finch, ind.plot = ind.plot.finch,
sp = sp.find, <math>nperm = 9</math>, <math>print = FALSE</math>)## Not run:
    Pval(res.finch)
```
#### <span id="page-32-0"></span>RandCom 33

## End(Not run)

RandCom *Toy model to simulate internal and/or external filtering*

# Description

Toy model to simulate internal and/or external filtering

# Usage

```
RandCom(Ncom = 10, Nsp = 20, Nind.com = 100, sdlog = 1.5,
min_value_traits = 80, max_value_traits = 200,
cv_intra_sp = 1.5, cv_intra_com = 1.5,
Int_Filter_Strength = 50, Ext_Filter_Strength = 50, Filter="None")
```
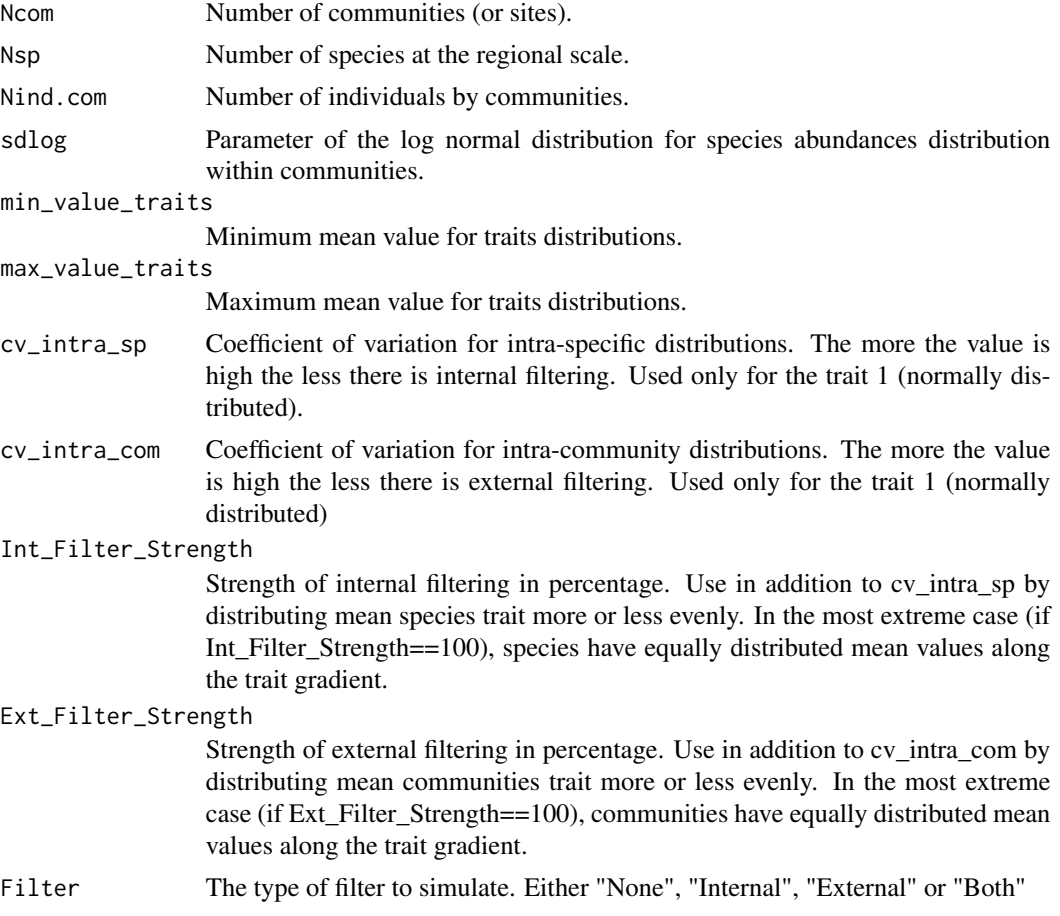

# <span id="page-33-0"></span>Details

In this version of the function, the trait 1 follows a normal distribution wheras the trait 2 follows a uniform distribution.

# Value

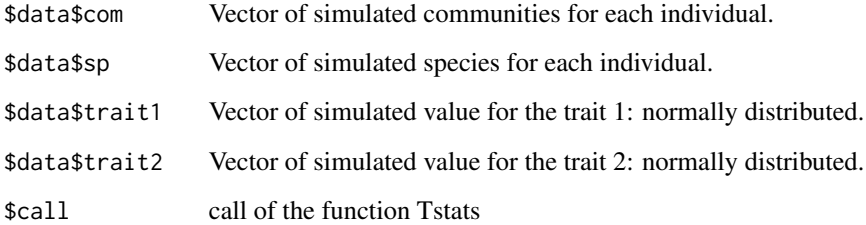

# Author(s)

Cecile Albert and Adrien Taudiere

# Examples

res <- RandCom()

RaoRel *Alpha, gamma and beta-components for taxonomic, functional and phylogenetic diversity*

# Description

The Rao function computes alpha, gamma and beta-components for taxonomic, functional and phylogenetic diversity with the Rao index. The script integrates two functions: "Qdecomp", by Villeger et Mouillot (J Ecol, 2008) modified by Wilfried Thuiller, and "disc", by S. Pavoine, in the package ade4. For a regional assemblage of C local communities gamma = mean(alpha) + beta, where: gamma is the diversity of the regional pool, alpha is the diversity of the local community and beta is the turn over between local communities diversity is estimated with the Rao quadratic entropy index (Rao 1982)

# Usage

```
RaoRel(sample, dfunc, dphyl, weight = FALSE, Jost = FALSE,
structure = NULL)
```
#### RaoRel 35

#### **Arguments**

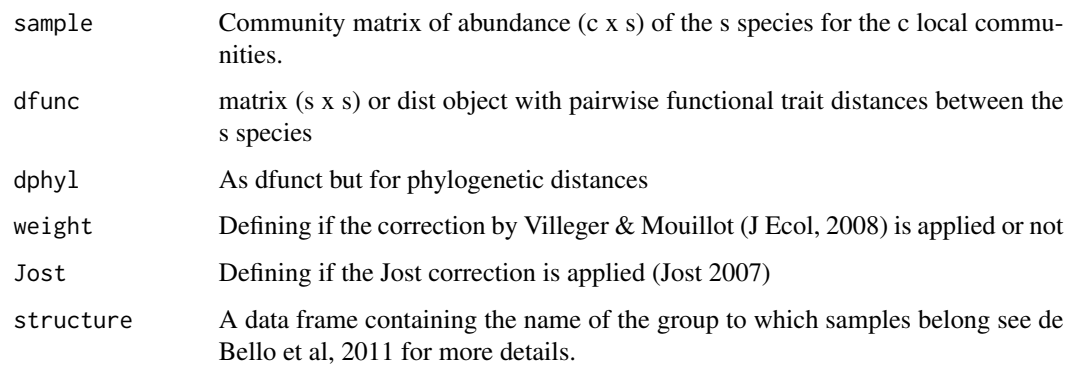

# Details

NA are automatically replaced by 0 in "sample". This function use the function "Qdecomp" by Sebastien Villeger & David Mouillot (J Ecol, 2008) modified by Wilfried Thuiller and the function disc originally proposed by Sandrine Pavoine.

# Value

The results are organized for Taxonomic diversity (\$TD), Functional diversity (\$FD) and phylogenetical diversity (\$PD). Beta and gamma diversities are calculated for the whole data set and for each pair of samples ("Pairwise\_samples"):

\$Richness\_per\_plot(number of species per sample)

\$Relative\_abundance (species relative abundances per plot)

\$Pi (species regional relative abundance)

\$Wc (weigthing factor),

\$Mean Alpha (mean aplpha diversity; for taxonomic diversity the Simpson index is calculated)

\$Alpha (alpha diversity for each sample; for taxonomic diversity the Simpson index is calculated)

\$Gamma (gamma diversity; for taxonomic diversity the Simpson index is calculated)

\$Beta\_add (Gamma-Mean\_Alpha)

\$Beta\_prop (Beta\_add\*100/Gamma)

\$Pairwise\_samples\$Alpha (mean alpha for each pair of samples)

\$Pairwise\_samples\$Gamma (gamma for each pair of samples)

\$Pairwise\_samples\$Beta\_add (beta for each pair of samples as Gamma-Mean\_Alpha)

\$Pairwise\_samples\$Beta\_prop (beta for each pair of samples as Beta\_add\*100/Gamma)

# Author(s)

Francesco De Bello et al., 2011 modified by Adrien Taudiere

#### References

De Bello, Francesco, Sandra Lavorel, Cecile H. Albert, Wilfried Thuiller, Karl Grigulis, Jiri Dolezal, stepan Janecek, et Jan Leps. 2011. Quantifying the relevance of intraspecific trait variability for functional diversity: Intraspecific variability in functional diversity. Methods in Ecology and Evolution 2: 163-174.

#### Examples

```
data(finch.ind)
## Not run:
comm <- t(table(ind.plot.finch,1:length(ind.plot.finch)))
comm.sp <- table(sp.finch, ind.plot.finch)
class(comm.sp) <- "matrix"
traits.finch.sp <- apply( apply(traits.finch, 2, scale ), 2,
function(x) tapply(x, sp.find, mean, na.rm = TRUE)mat.dist <- (as.matrix(dist(traits.finch.sp))^2)/2
res.rao <- RaoRel(sample = as.matrix(comm.sp), dfunc = mat.dist, dphyl = NULL,
weight = FALSE, Jost = FALSE, structure = NULL)
function(x) tapply(x, sp.finch, mean, na.rm=TRUE))
mat.dist <- as.matrix(dist(traits.finch.sp))^2
res.rao <- RaoRel(sample=as.matrix(comm.sp), dfunc=mat.dist, dphyl=NULL,
weight=FALSE, Jost=FALSE, structure=NULL)
witRao <- res.rao$FD$Mean_Alpha #overall within species variance
betRao <- res.rao$FD$Beta_add #between species variance
totRao <- res.rao$FD$Gamma #the total variance
witRao+betRao
totRao
#Now let"s take the abundance to calculate Rao diversity.
res.rao.w <- RaoRel(sample = as.matrix(comm.sp), dfunc = mat.dist, dphyl = NULL,
weight = TRUE, Jost = FALSE, structure = NULL)
witRao.w <- res.rao.w$FD$Mean_Alpha #overall within species variance
betRao.w <- res.rao.w$FD$Beta_add #between species variance
totRao.w <- res.rao.w$FD$Gamma #the total variance
witRao.w
betRao.w
```

```
#Plot the results
barplot(cbind(c(witRao.w, betRao.w), c(witRao, betRao)),
names.arg = c("abundance","presence"),
legend.text = c("within species", "between species"),
ylab = "Rao", ylim = c(0,10))#We can do this analysis for each trait separately.
#First we need to replace (or exclude) NA values.
#For this example, we use the package mice to complete the data.
comm <- t(table(ind.plot.finch,1:length(ind.plot.finch)))
library(mice)
traits = traits.finch
mice <- mice(traits.finch)
traits.finch.mice <- complete(mice)
traits.finch.mice.sp <- apply(apply(traits.finch.mice, 2, scale ), 2,
function(x) tapply(x, sp.finch, mean, na.rm = TRUE))
trait.rao.w <- list()
witRao.w.bytrait <- c()
betRao.w.bytrait <- c()
for (t in 1 : 4){
  trait.rao.w[[t]] <- RaoRel(sample = as.matrix(comm.sp),
  dfunc = (dist(traints.find.mice.split).y2)/2, dphyl = NULL, weight = TRUE,
  Jost = FALSE, structure = NULL)
  witRao.w.bytrait <- c(witRao.w.bytrait, trait.rao.w[[t]]$FD$Mean_Alpha)
  betRao.w.bytrait <- c(betRao.w.bytrait, trait.rao.w[[t]]$FD$Beta_add)
}
#Plot the results by traits.
barplot(t(cbind( witRao.w.bytrait, betRao.w.bytrait)),
names.arg = colnames(traits.finch),
legend.text = c("within species", "between species"),
ylab = "Rao", ylim = c(0,1.5))## End(Not run)
```
samplingSubsetData *Sampling subset of data.*

# Description

Sampling subset of data.

#### Usage

```
samplingSubsetData(d = NULL, sampUnit = NULL, nperm = 9,
type = "proportion", prop = seq(10, 100, by = 10), MinSample = 1,
Size = NULL)
```
#### Arguments

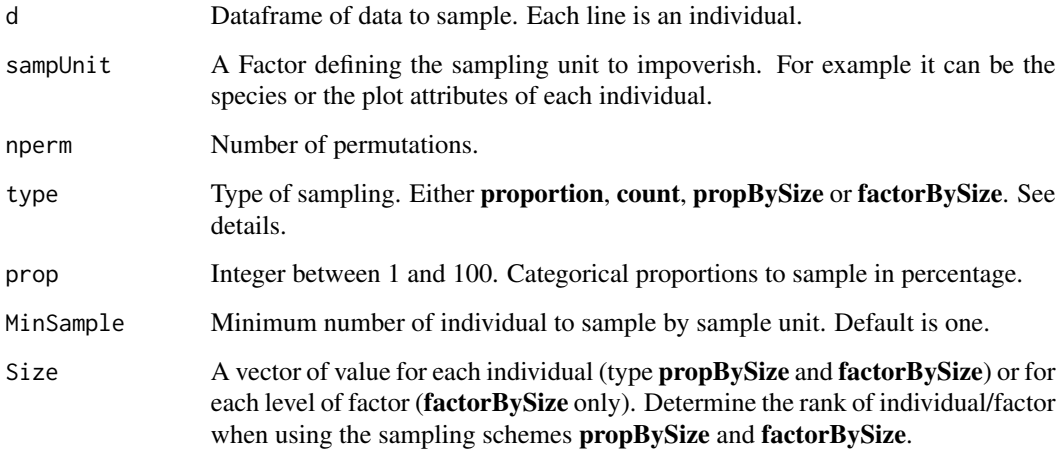

# Details

Sampling scheme count sample a number of individuals wheras proportion sample a proportion of individuals by sample unit. Sampling scheme **propBySize** sample in each sampling unit (sampUnit) a proportion of the individual ranked using the argument Size. Consequently, the bigest individuals (higher Size) will be sample before the smaller one. **factorBySize** sample a proportion of sampling unit (sampUnit) ranked using the argument Size. For example you can sample only the individuals of the 20% of the more aboundant species.

# Value

Return a list list of sample dataframe. The first level of the list depicts the permutation and the second level depicts the different proportion/number of individual sampled by factor.

# Author(s)

Adrien Taudiere

<span id="page-38-1"></span><span id="page-38-0"></span>ses *Standardized effect size and confidence interval for a matrix of statistics*

# Description

calculation standardized effect size and confidence interval for a matrix of statistics and the related null model expressed as a list or as an array. Internal function use by other functions of the package. You can transpose the observed matrix to represent either the SES by traits or by plots.

#### Usage

 $ses(\text{obs} = \text{NULL}, \text{nullmodel} = \text{NULL}, \text{val.quit} = c(0.025, 0.975))$ 

#### Arguments

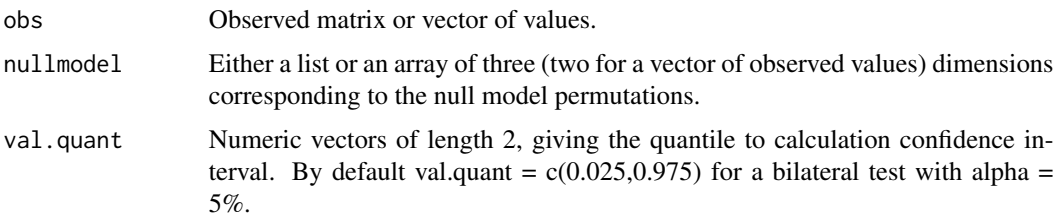

# Details

Warning: to detect automatically the correspondence between dimension of observed matrix and null model list or array, observed matrix needs to have different numbers of rows and columns. In the case of same row and column number, please verify manually the correspondance beatween the rows of the observed matrix and the null model array.

# Value

A list of three components:

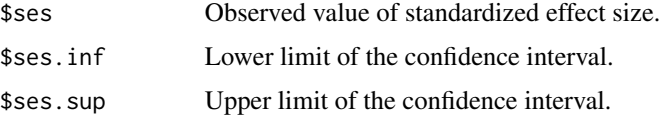

# Author(s)

Adrien Taudiere

#### See Also

[plot.listofindex](#page-20-1); [plotSESvar](#page-26-1); [ses.listofindex](#page-39-1)

# Examples

data(finch.ind)

```
res.finch <- Tstats(traits.finch, ind.plot = ind.plot.finch,
sp = sp.finch, nperm = 9)
## Not run:
ses(res.finch$Tstats$T_IP.IC, res.finch$Tstats$T_IP.IC_nm)
## End(Not run)
```
<span id="page-39-1"></span>ses.listofindex *Standardized effect size for a list of index.*

# Description

Standardized effect size and confidence interval for a list of index.

#### Usage

```
ses.listofindex(index.list = NULL, val.quant = c(0.025, 0.975))
```
# Arguments

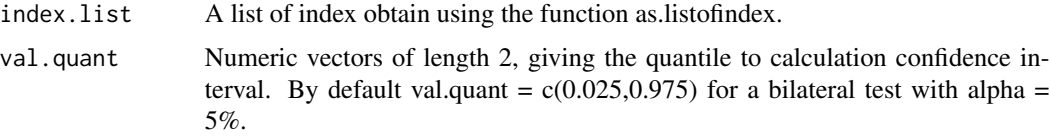

# Value

A list which each component correspond to the result of the ses function for an index. Further, each component is a list of three components:

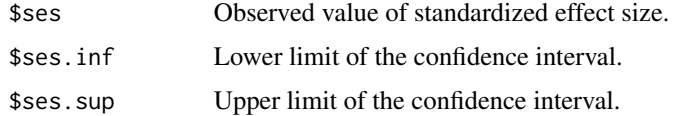

# Author(s)

Adrien Taudiere

# See Also

[as.listofindex](#page-2-1); [ses](#page-38-1)

<span id="page-39-0"></span>

<span id="page-40-0"></span>SumBL *Sum of branch length of a classification dendrogram (Petchey and Gaston, 2002)*

# Description

Sum of branch length of a classification dendrogram (Petchey and Gaston, 2002)

# Usage

```
SumBL(traits, gower.dist = TRUE, method.hclust = "average",
scale.tr = TRUE, method.dist = "euclidian")
```
# Arguments

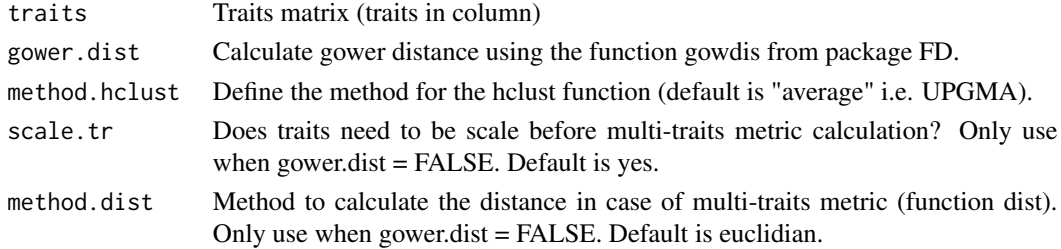

# Value

The value of the sum of branch length from a classification dendrogram of traits.

# Author(s)

Adrien Taudiere

# References

Petchey, OL., and Gaston, KJ. 2002. Functional diversity (FD), species richness and community composition. Ecology Letters 5:402-411

# Examples

```
## Not run:
```

```
data(finch.ind)
SumBL(traits.finch)
SumBL(traits.finch, gower.dist = FALSE)
```
## End(Not run)

#### <span id="page-41-2"></span>Description

This function decomposes variation of trait values within a community into three sources: (i) the intraspecific trait variability, (ii) the variability due to species turnover and (iii) their covariation is also separated. This decomposition is computed for the whole variation in the trait values and, The formula specified, across the contribution of various explanatory variables considered in the model. S3 method plot summarizes graphically the decomposition of trait variation, obtained with the traitflex.anova function. Print is an other S3 method for object of class traitflex.

#### Usage

```
traitflex.anova(formula, specif.avg, const.avg, ...)
## S3 method for class 'traitflex'
plot(x, plot. total = FALSE, use. percentage = TRUE,plot.covar = FALSE, cumul = FALSE,
legend.pos = if (plot.total) "topleft" else "topright",
plot,res = TRUE, ...)
```

```
## S3 method for class 'traitflex'
print(x, \ldots)
```
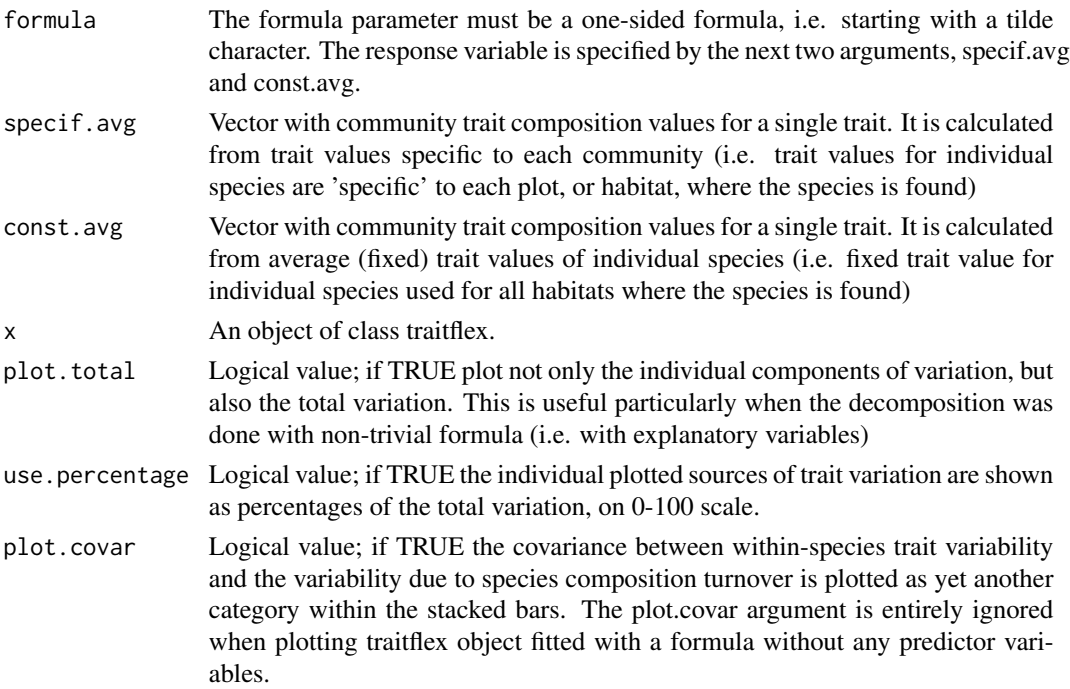

#### <span id="page-42-0"></span>Tstats 43

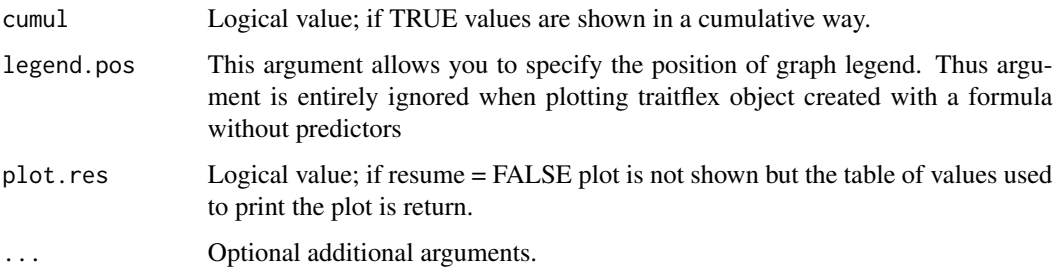

#### Details

The formula parameter must be a one-sided formula, i.e. starting with a tilde character. The response variable is specified by the next two arguments, specif.avg and const.avg.

#### Value

An object of class traitflex. There are print and plot methods available for it. The object contains decomposition of sum of squares into intraspecific variation component, compositional variation component, their covariation and total in a SumSq element. This is a data frame with multiple rows if predictors were specified in formula argument. The RelSumSq element contains the same table relativized to unit row totals. Finally, the anova.turnover, anova.total, and anova.diff elements contain the three aov objects used to decompose the variation.

# Author(s)

Jan Leps et al., 2011 modified by Adrien Taudiere

# References

Leps, Jan, Francesco de Bello, Petr Smilauer and Jiri Dolezal. 2011. Community trait response to environment: disentangling species turnover vs intraspecific trait variability effects. Ecography 34 (5): 856-863.

#### See Also

[print.traitflex](#page-41-2); [plot.traitflex](#page-41-2); [decompCTRE](#page-12-2)

<span id="page-42-2"></span>Tstats *Computing observed T-statistics (T for Traits) and null expectations.*

#### <span id="page-42-1"></span>Description

Computing observed T-statistics (T for Traits) as three ratios of variance, namely T\_IP.IC, T\_IC.IR and T\_PC.PR. This function can also return the distribution of this three statistics under null models.

# Usage

```
Tstats(traits, ind.plot, sp, SE = 0, reg.pool = NULL,
SE.reg.pool = NULL, nperm = 99, printprogress = TRUE,
independantTraits = TRUE)
sum_Tstats(x, val.quant = c(0.025, 0.975), type = "all")
ses.Tstats(x, val.quant = c(0.025, 0.975))
## S3 method for class 'Tstats'
barplot(height, val.quant = c(0.025, 0.975),
col.index = c("red", "purple", "olivedrab3", "white"), ylim = NULL, ...)
## S3 method for class 'Tstats'
plot(x, type = "normal", col.index = c("red", "purple", "olivedrab3"),
add.conf = TRUE, color.cond = TRUE, val.quant = c(0.025, 0.975), ...)
## S3 method for class 'Tstats'
print(x, \ldots)## S3 method for class 'Tstats'
summary(object, ...)
```
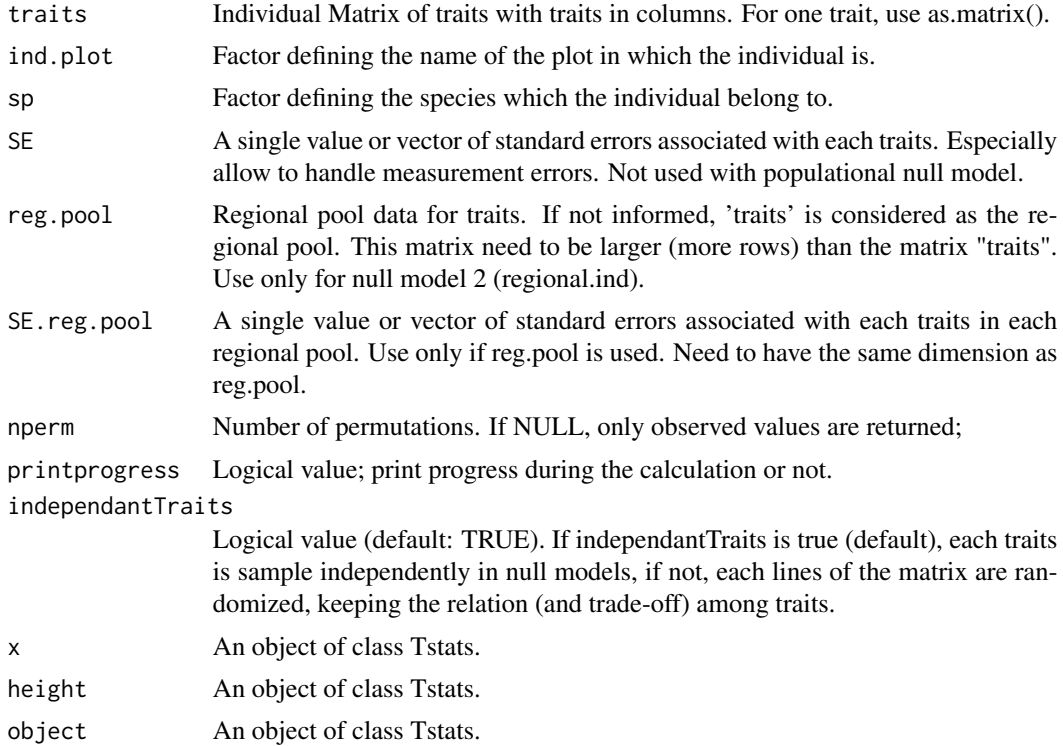

#### <span id="page-44-0"></span>Tstats 45

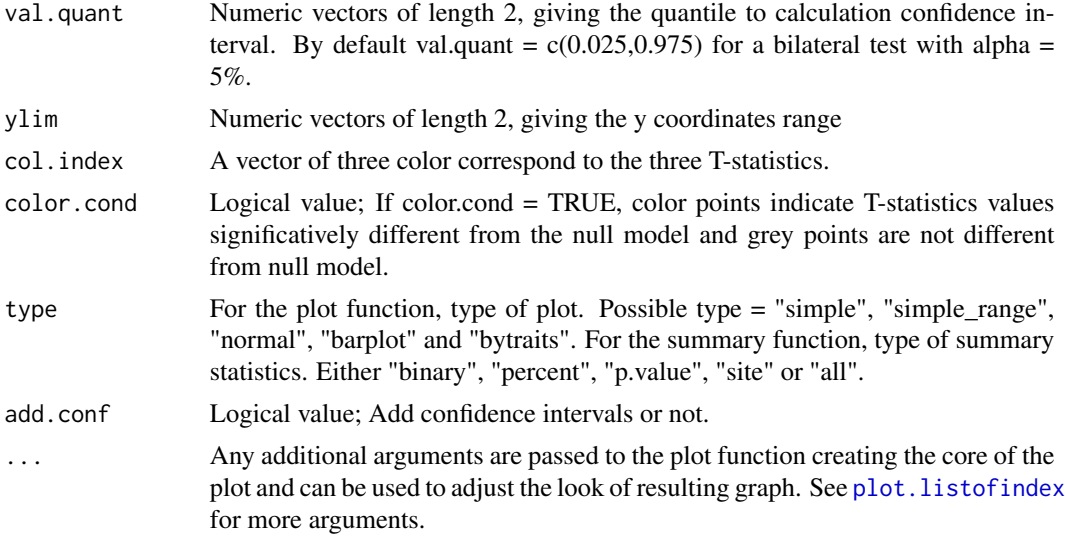

# Details

#### S3 method plot:

-*Normal* type plot means, standard deviations, ranges and confidence intervals of T-statistics.

-*Simple\_range* type plot means, standard deviations and range of T-statistics

-*Simple* type plot T-statistics for each site and traits and the mean confidence intervals by traits

-*Barplot* type plot means, standard deviations and confidence intervals of T-statistics in a barplot fashion

-*Bysites* type plot each metrics for each sites

-*Bytraits* type plot each metrics for each traits

S3 method print: print the structure if the object of class Tstats

S3 method summary: print the summary statistics of the three T-statistics

# Method summary sum\_Tstats:

-*Binary* type only test if a T-statistics is significatively different from the null expectation for each trait.

-*Percent* type determine the percentage of sites were the T-statistics is significatively different from the null expectation for each trait. Asterix shows global significance of the test.

-*P-value* type determine the p-value (two unilateral tests) of the T-statistics for each trait and sites.

-*Site* type allows to know in which sites T-statistics deviate from the null expectation.

-*All* type do all the precedent type of summary.

#### Value

A list of statistics:

Tstats\$T\_IP.IC Observed ratio between variance of individuals in populations and individuals in communities

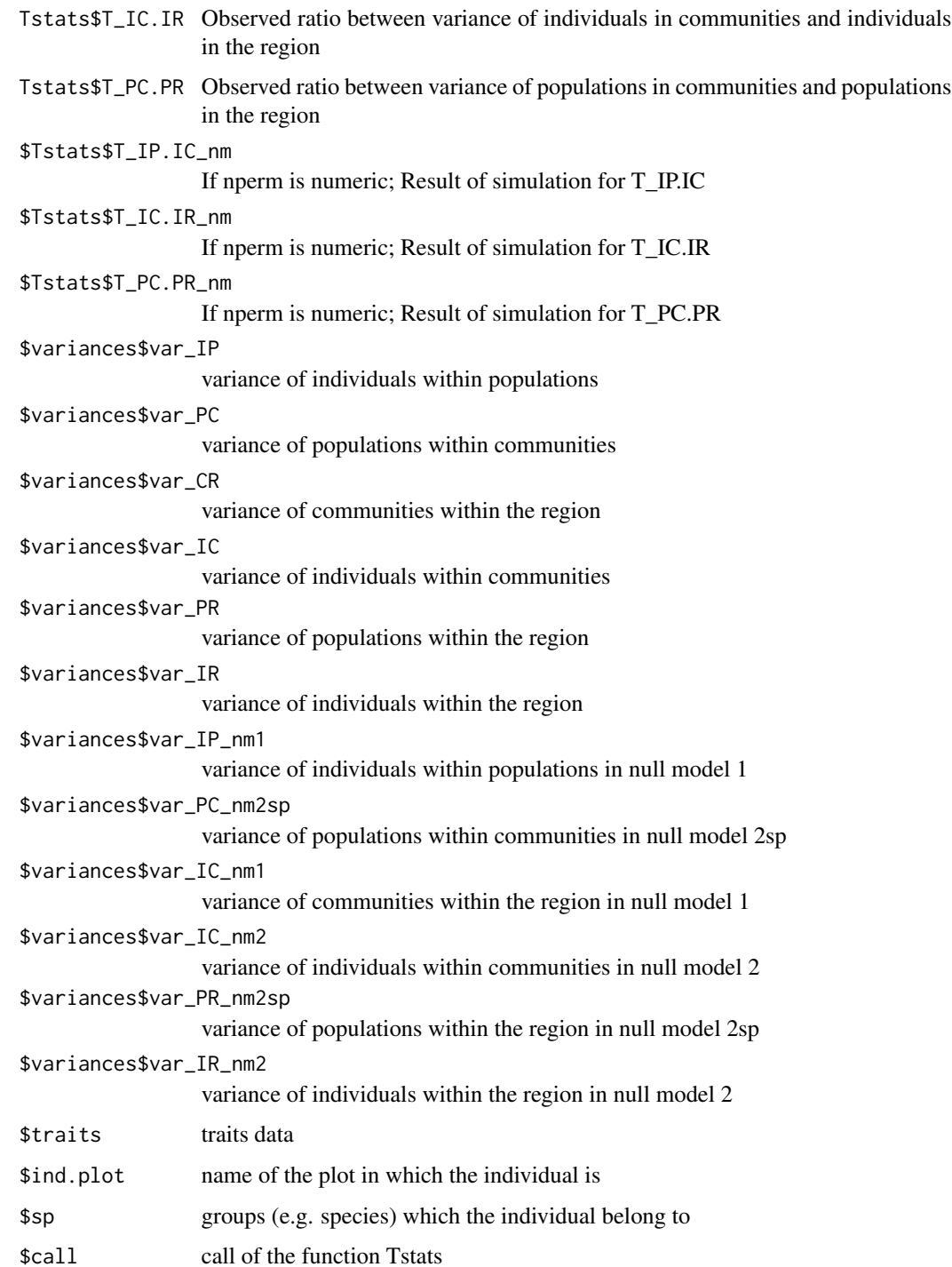

# Author(s)

Adrien Taudiere and Cyrille Violle

#### <span id="page-46-0"></span>Tstats 47

#### References

Violle, Cyrille, Brian J. Enquist, Brian J. McGill, Lin Jiang, Cecile H. Albert, Catherine Hulshof, Vincent Jung, et Julie Messier. 2012. The return of the variance: intraspecific variability in community ecology. Trends in Ecology & Evolution 27 (4): 244-252. doi:10.1016/j.tree.2011.11.014.

# See Also

[ComIndex](#page-4-1); [ComIndexMulti](#page-8-1); [plotCorTstats](#page-22-1); [plotSESvar](#page-26-1); [plot.listofindex](#page-20-1)

#### Examples

```
data(finch.ind)
## Not run:
res.finch <- Tstats(traits.finch, ind.plot = ind.plot.finch,
sp = sp.find, <math>nperm = 9</math>, <math>print = FALSE</math>)res.finch
#Tstats class is associated to S3 methods plot, barplot and summary
plot(res.finch)
plot(res.finch, type = "simple")
plot(res.finch, type = "simple_range")
plot(res.finch, type = "barplot")
plot(res.finch, type = "bysites")
plot(res.finch, type = "bytraits")
sum_Tstats(res.finch, type = "binary")
sum_Tstats(res.finch, type = "site")
sum_Tstats(res.finch, type = "p.value")
barplot(res.finch)
#### An other way to see "ses values" of T-statistics
# Custom theme (from rasterVis package)
require(rasterVis)
my.theme <- BuRdTheme()
# Customize the colorkey
my.ckey <- list(col = my.theme$regions$col)
levelplot(t(ses(res.finch$Tstats$T_IP.IC,res.finch$Tstats$T_IP.IC_nm)$ses),
color = my.ckey, par.settings = my.theme, border = "black")
#### Use a different regional pool than the binding of studied communities
```
#create a random regional pool for the example

```
reg.p <- rbind(traits.finch, traits.finch[sample(1:2000,300), ])
res.finch2 <- Tstats(traits.finch, ind.plot = ind.plot.finch,
   sp = sp.find, reg.pool = reg.p, nperm = 9, print = FALSE)plot(as.listofindex(list(res.finch,res.finch2)))
#### Use a different regional pool for each communities
#create a random regional pool for each communities for the example
list.reg.p <- list(
traits.finch[sample(1:290,200), ], traits.finch[sample(100:1200,300), ],
traits.finch[sample(100:1500, 1000), ], traits.finch[sample(300:800,300), ],
traits.finch[sample(1000:2000, 500), ], traits.finch[sample(100:900, 700), ] )
# Warning: the regional pool need to be larger than the observed communities
table(ind.plot.finch)
# For exemple, the third community need a regional pool of more than 981 individuals
res.finch3 <- Tstats(traits.finch, ind.plot = ind.plot.finch,
   sp = sp.finch, reg.pool=list.reg.p, nperm = 9, print = FALSE)
plot(as.listofindex(list(res.finch, res.finch2, res.finch3)))
#### Use the standard errors of measure in the analysis (argument SE)
res.finch.SE0 <- Tstats(traits.finch, ind.plot = ind.plot.finch,
sp = sp.find, SE = 0, print = FALSE)res.finch.SE5 <- Tstats(traits.finch, ind.plot = ind.plot.finch,
sp = sp.find, SE = 5, print = FALSE)plot(as.listofindex(list(res.finch.SE0, res.finch.SE5)))
## End(Not run)
```
# <span id="page-48-0"></span>**Index**

.Random.seed *(*finch.ind*)*, [15](#page-14-0) AbToInd, [2](#page-1-0) as.listofindex, [3,](#page-2-0) *[22](#page-21-0)*, *[26](#page-25-0)*, *[40](#page-39-0)* Auxiliary functions, [4](#page-3-0) barPartvar, *[20](#page-19-0)* barPartvar *(*partvar*)*, [19](#page-18-0) barplot.decompCTRE, *[14](#page-13-0)* barplot.decompCTRE *(*decompCTRE*)*, [13](#page-12-0) barplot.Tstats *(*Tstats*)*, [43](#page-42-0) ComIndex, [5,](#page-4-0) *[12](#page-11-0)*, *[16](#page-15-0)*, *[26](#page-25-0)*, *[47](#page-46-0)* ComIndexMulti, *[8](#page-7-0)*, [9,](#page-8-0) *[16](#page-15-0)*, *[26](#page-25-0)*, *[47](#page-46-0)* CVNND *(*Neigbourhood distance metrics*)*, [18](#page-17-0) decompCTRE, [13,](#page-12-0) *[43](#page-42-0)* finch.ind, [15](#page-14-0) Fred, [15](#page-14-0) funky.col *(*Auxiliary functions*)*, [4](#page-3-0) ind.plot.finch *(*finch.ind*)*, [15](#page-14-0) IndexByGroups, [16](#page-15-0) MinMaxMST, [17](#page-16-0) MinNND *(*Neigbourhood distance metrics*)*, [18](#page-17-0) MND *(*Neigbourhood distance metrics*)*, [18](#page-17-0) MNND *(*Neigbourhood distance metrics*)*, [18](#page-17-0) Neigbourhood distance metrics, [18](#page-17-0) partvar, [19](#page-18-0) piePartvar, *[20](#page-19-0)* piePartvar *(*partvar*)*, [19](#page-18-0) plot.ComIndex *(*ComIndex*)*, [5](#page-4-0) plot.ComIndexMulti *(*ComIndexMulti*)*, [9](#page-8-0) plot.listofindex, *[3](#page-2-0)*, *[7,](#page-6-0) [8](#page-7-0)*, *[11,](#page-10-0) [12](#page-11-0)*, [21,](#page-20-0) *[26](#page-25-0)*, *[28](#page-27-0)*, *[39](#page-38-0)*, *[45](#page-44-0)*, *[47](#page-46-0)*

plot.traitflex, *[43](#page-42-0)* plot.traitflex *(*traitflex.anova*)*, [42](#page-41-0) plot.Tstats, *[22](#page-21-0)*, *[24](#page-23-0)* plot.Tstats *(*Tstats*)*, [43](#page-42-0) plotCorTstats, [23,](#page-22-0) *[47](#page-46-0)* plotDistri, [24,](#page-23-0) *[29](#page-28-0)*, *[31](#page-30-0)* plotRandtest, [26](#page-25-0) plotSESvar, *[24](#page-23-0)*, [27,](#page-26-0) *[39](#page-38-0)*, *[47](#page-46-0)* plotSpPop, *[25](#page-24-0)*, [28](#page-27-0) plotSpVar, [30](#page-29-0) print.ComIndex *(*ComIndex*)*, [5](#page-4-0) print.ComIndexMulti *(*ComIndexMulti*)*, [9](#page-8-0) print.traitflex, *[43](#page-42-0)* print.traitflex *(*traitflex.anova*)*, [42](#page-41-0) print.Tstats *(*Tstats*)*, [43](#page-42-0) Pval, [32](#page-31-0) RandCom, [33](#page-32-0) RaoRel, [34](#page-33-0) samplingSubsetData, [37](#page-36-0) SDND *(*Neigbourhood distance metrics*)*, [18](#page-17-0) SDNND *(*Neigbourhood distance metrics*)*, [18](#page-17-0) ses, *[8](#page-7-0)*, *[12](#page-11-0)*, *[28](#page-27-0)*, [39,](#page-38-0) *[40](#page-39-0)* ses.listofindex, *[3](#page-2-0)*, *[22](#page-21-0)*, *[39](#page-38-0)*, [40](#page-39-0) ses.Tstats *(*Tstats*)*, [43](#page-42-0) sp.finch *(*finch.ind*)*, [15](#page-14-0) sum\_Tstats *(*Tstats*)*, [43](#page-42-0) SumBL, [41](#page-40-0) summary.ComIndex *(*ComIndex*)*, [5](#page-4-0) summary.ComIndexMulti *(*ComIndexMulti*)*, [9](#page-8-0) summary.Tstats *(*Tstats*)*, [43](#page-42-0)

traitflex.anova, *[14](#page-13-0)*, [42](#page-41-0) traits.finch *(*finch.ind*)*, [15](#page-14-0) Tstats, *[24](#page-23-0)*, *[26](#page-25-0)*, [43](#page-42-0)